# Compilation Lecture 6

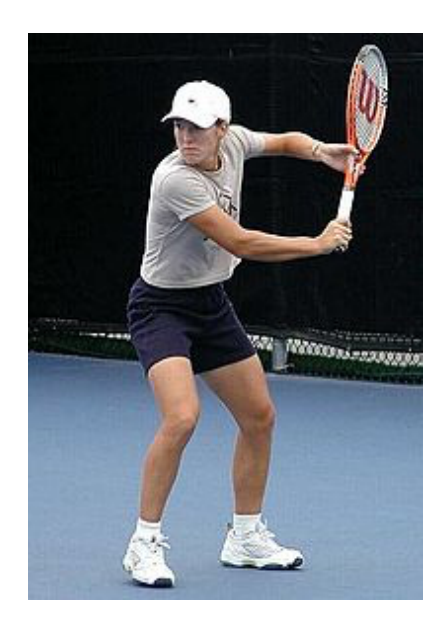

### Getting into the back-end Noam Rinetzky

1

# Compilation Lecture 6

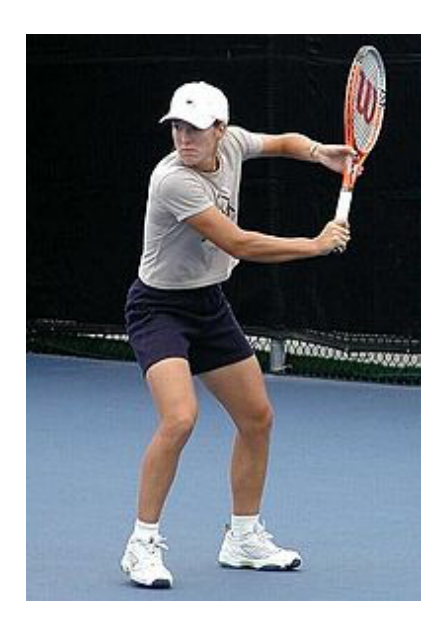

### **Intermediate Representation** Noam Rinetzky

### But first, a short reminder

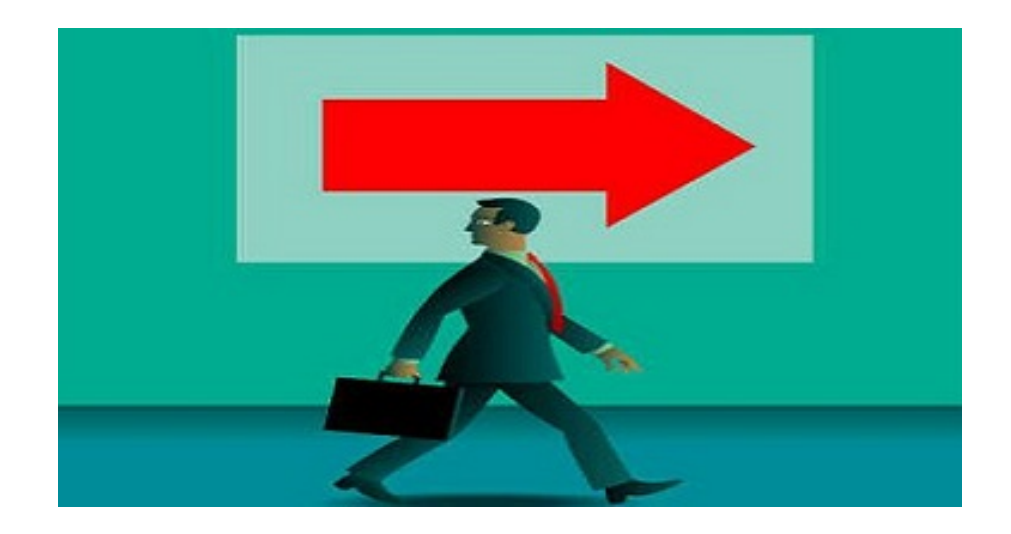

# What is a compiler?

"A compiler is a computer program that transforms source code written in a programming language (source language) into another language (target language).

The most common reason for wanting to transform source code is to create an executable program."

--Wikipedia

#### Where we were

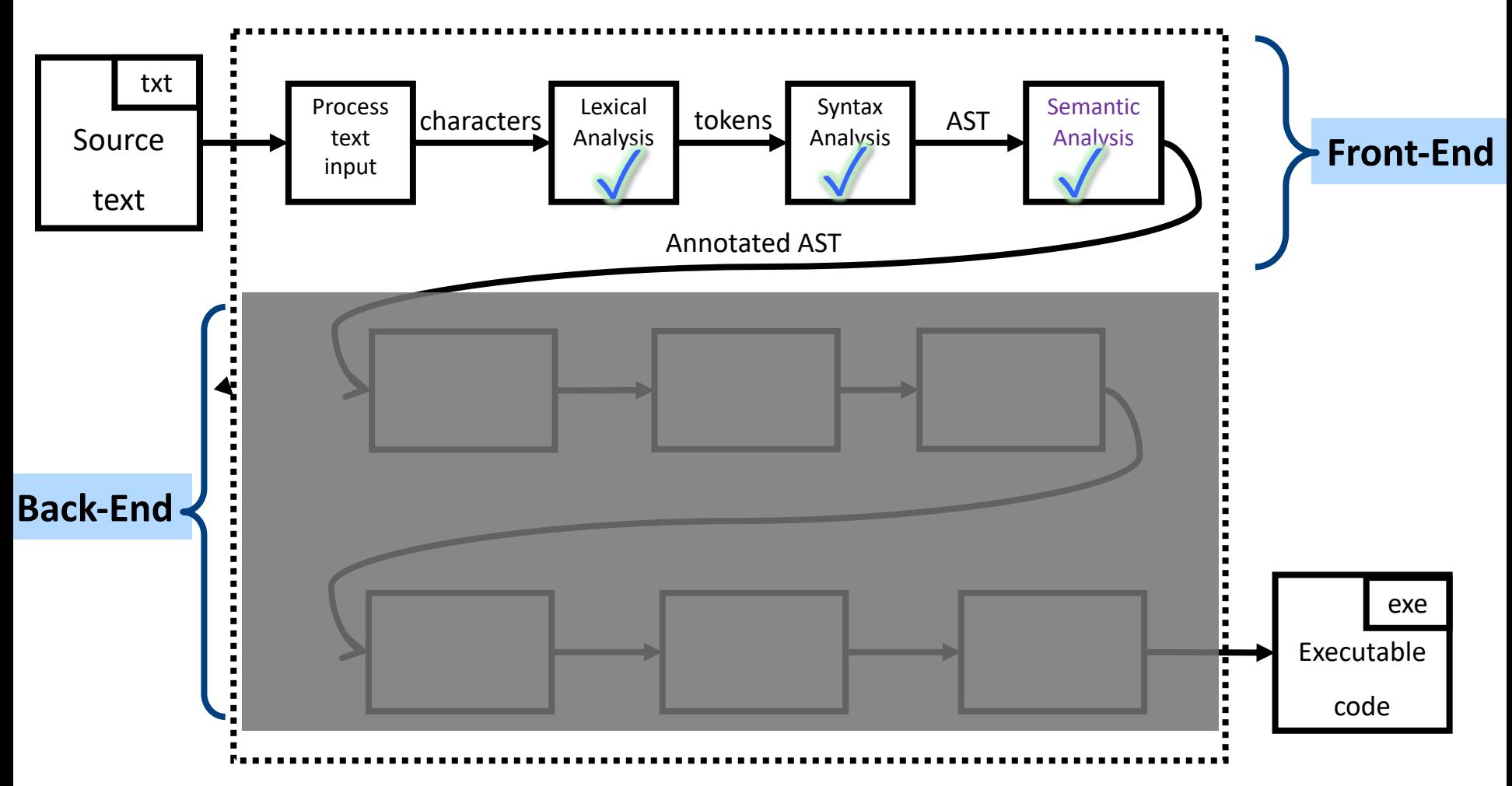

## Lexical Analysis

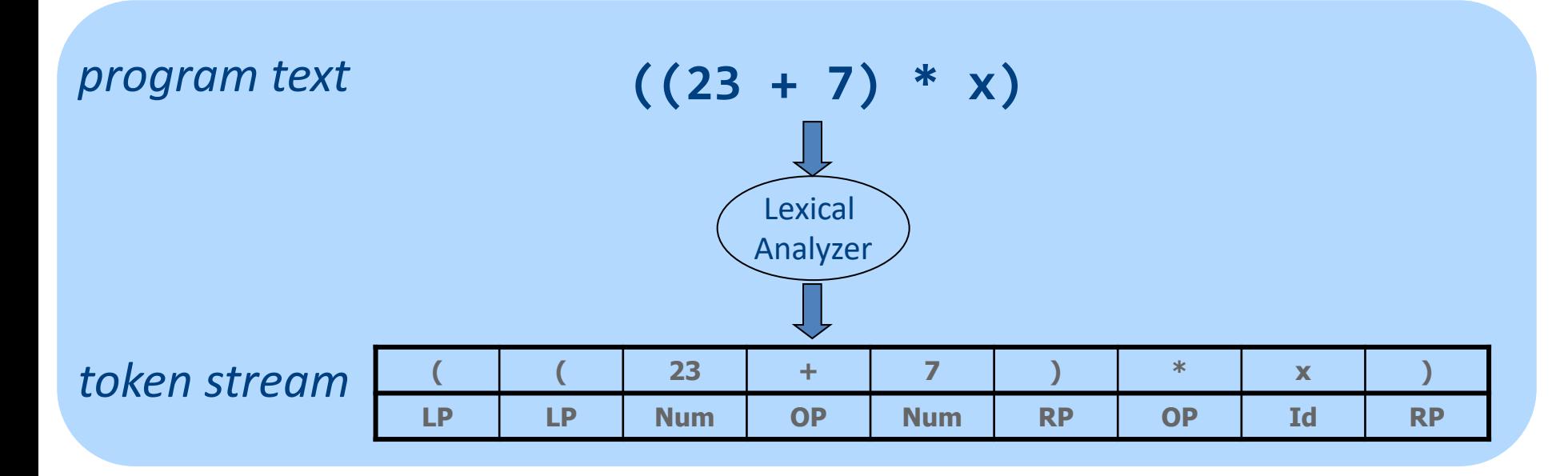

### From scanning to parsing

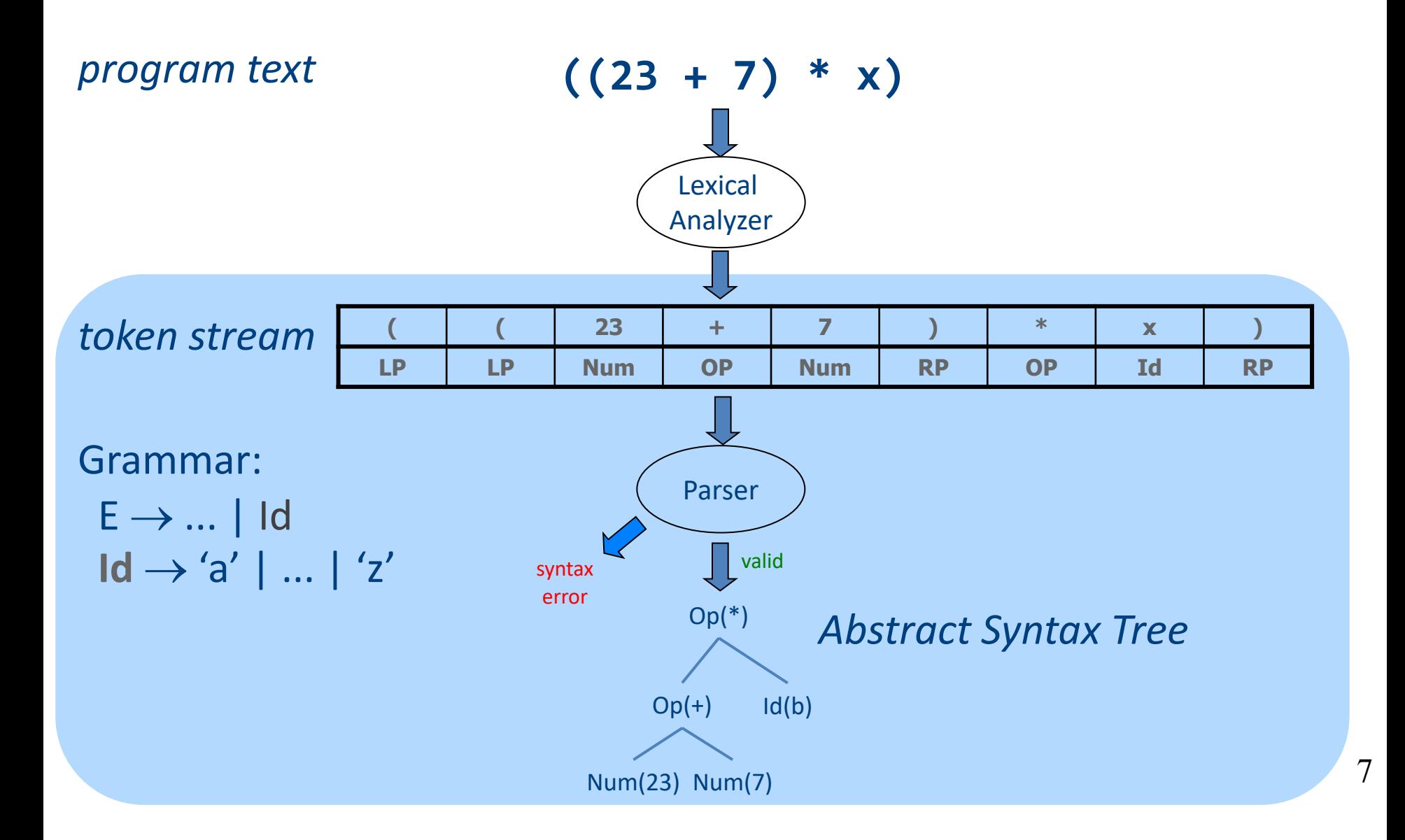

### Context Analysis

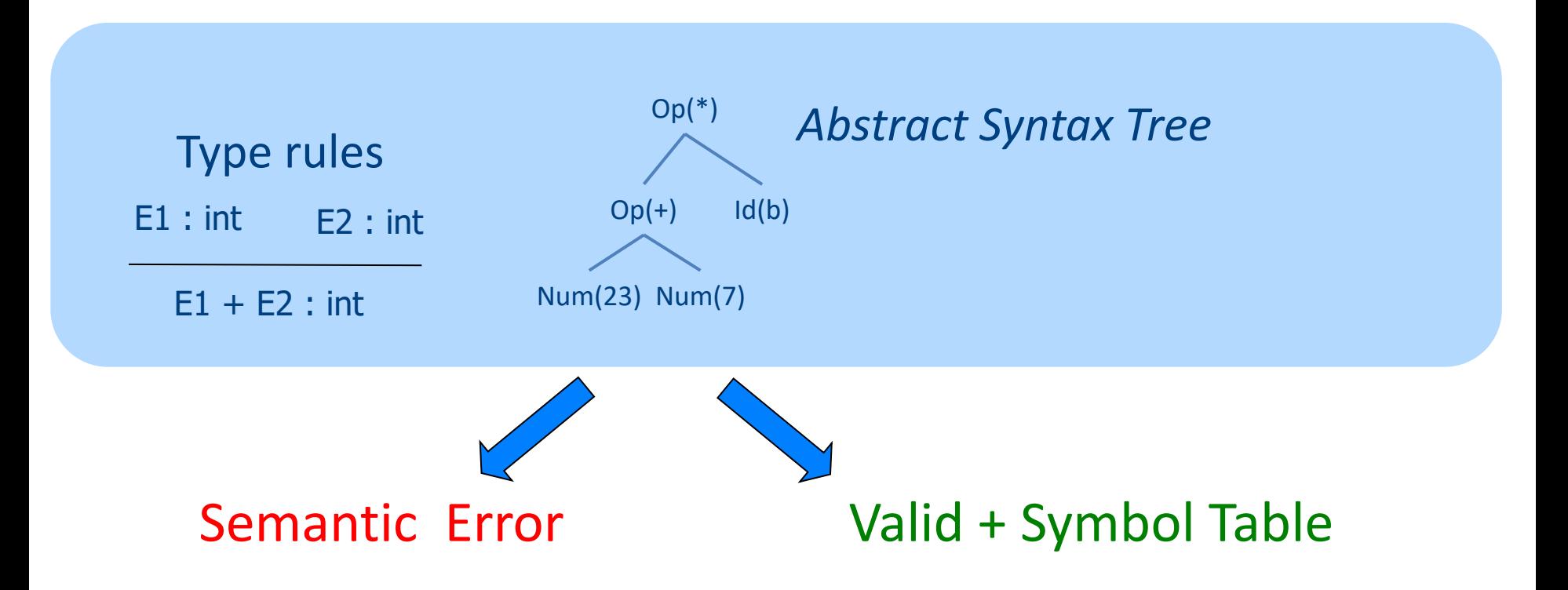

## Code Generation

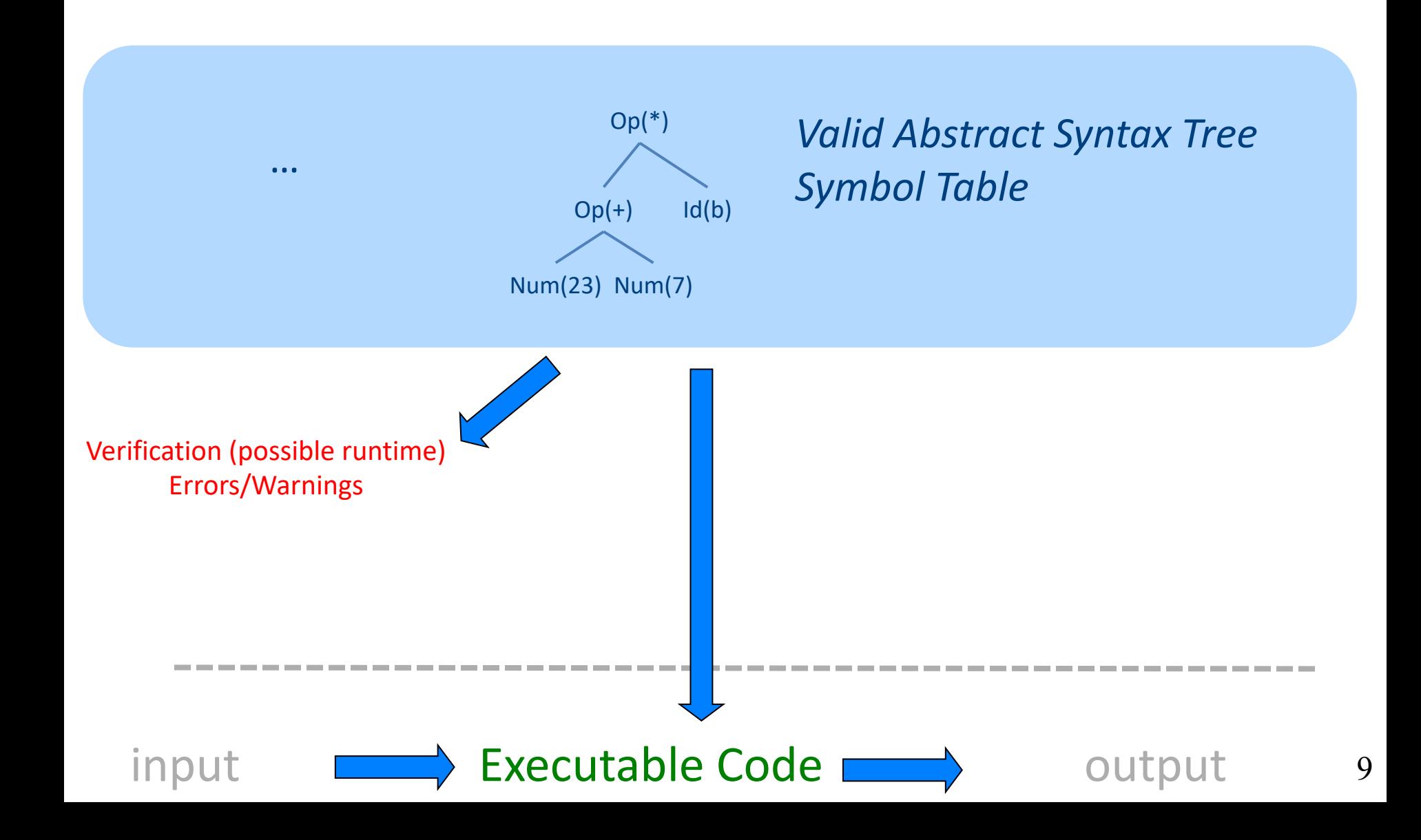

# What is a compiler?

"A **compiler** is a computer program that **transforms** source **code** written in a programming language (source language) into another language (target language).

The most common reason for wanting to transform source code is to create an **executable program**."

# A CPU is (a sort of) an *Interpreter*

"A **compiler** is a computer program that **transforms** source **code** written in a programming language (source language) into another language (target language).

The most common reason for wanting to transform source code is to create an **executable program**."

- Interprets machine code …
	- Why not AST?
- Do we want to go from AST directly to MC?
	- We can, but …
		- Machine specific
		- Very low level

## Code Generation in Stages

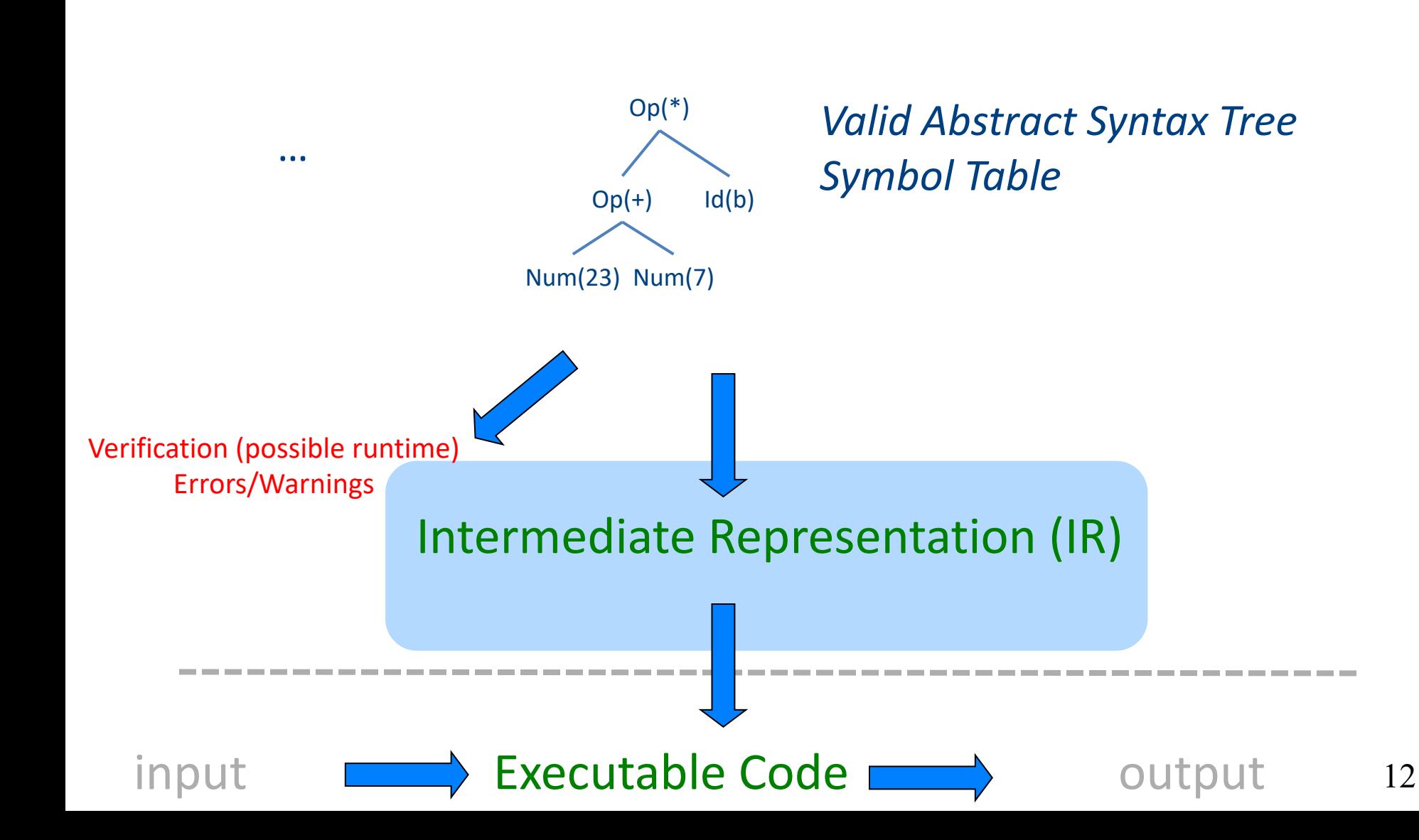

#### Where we are

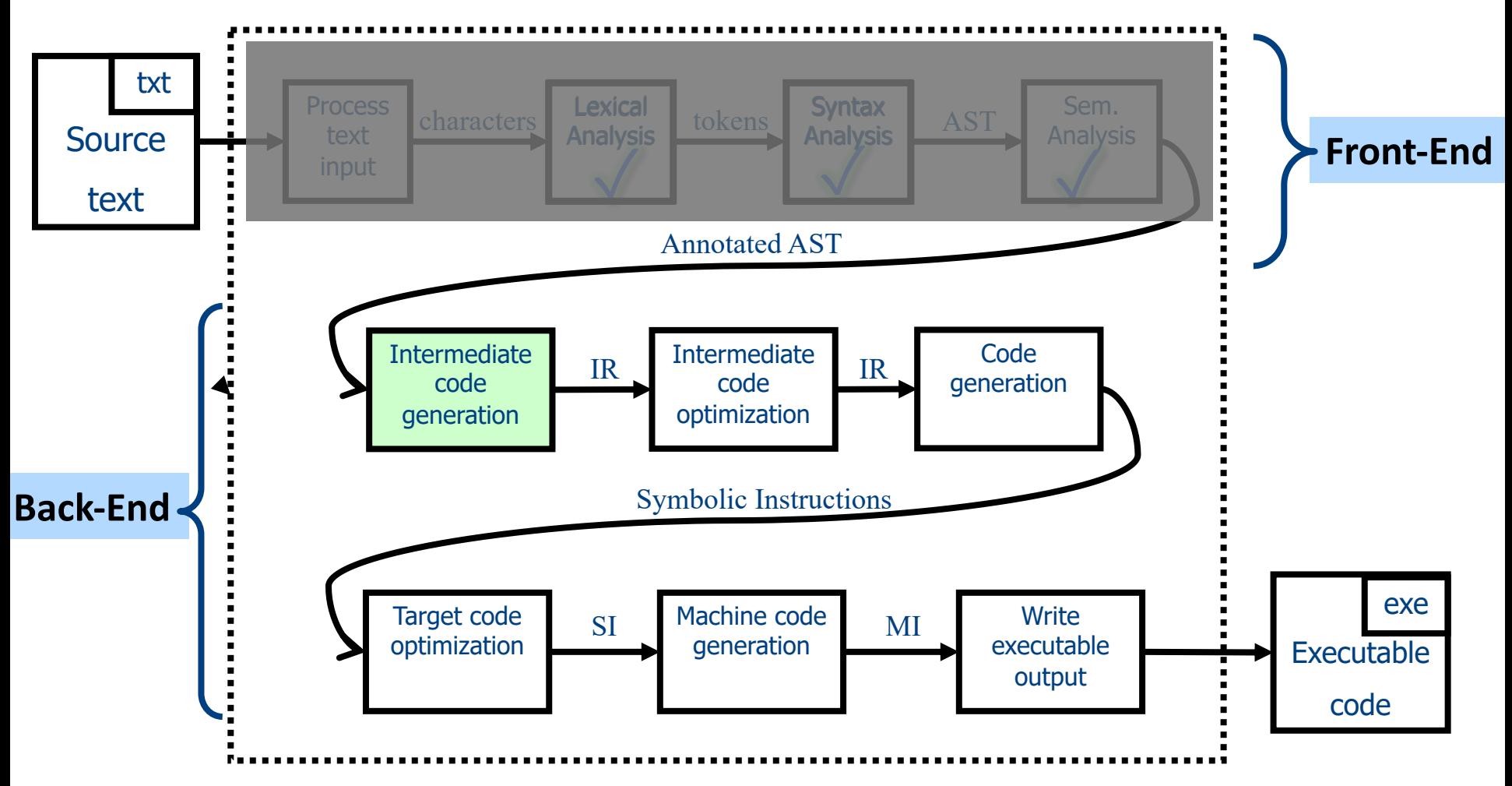

# 1 Note: Compile Time vs Runtime

- Compile time: Data structures used during program compilation
- Runtime: Data structures used during program execution
	- Activation record stack
	- Memory management
- The compiler generates code that allows the program to interact with the runtime

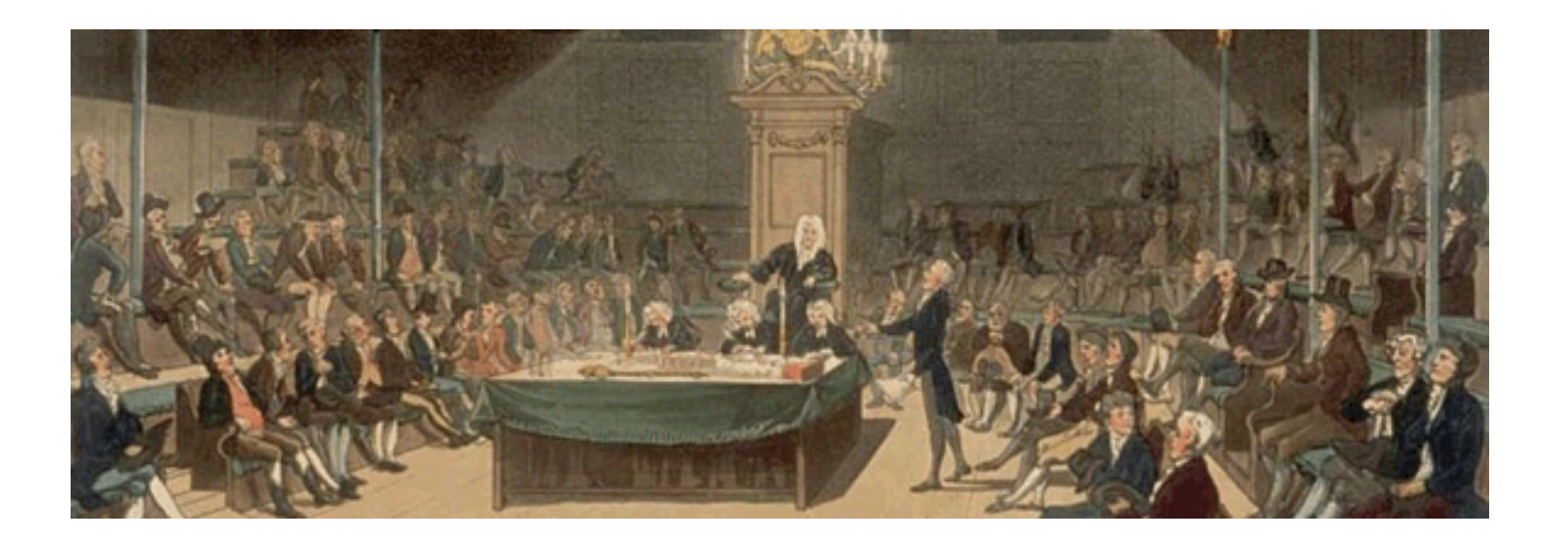

# Intermediate Representation

# Code Generation: IR

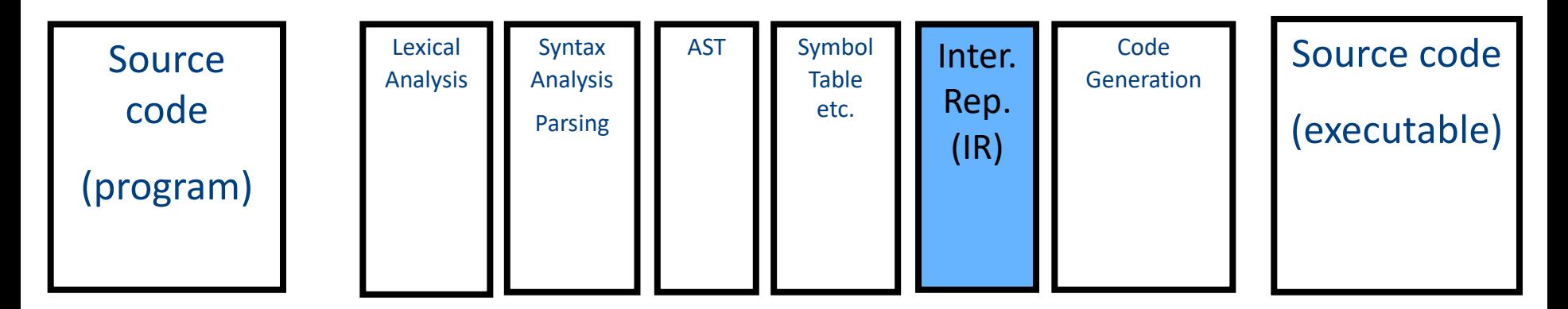

- Translating from abstract syntax (AST) to intermediate representation (IR)
	- **T**hree-**A**ddress **C**ode

• …

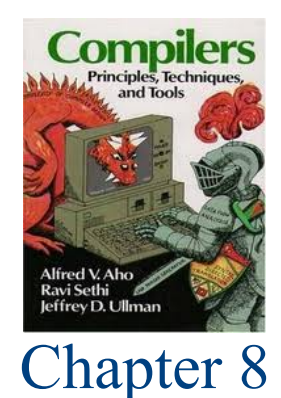

# **T**hree-**A**ddress **C**ode IR

- A popular form of IR
- High-level assembly where instructions have at most three operands

# IR by example

### Sub-expressions example

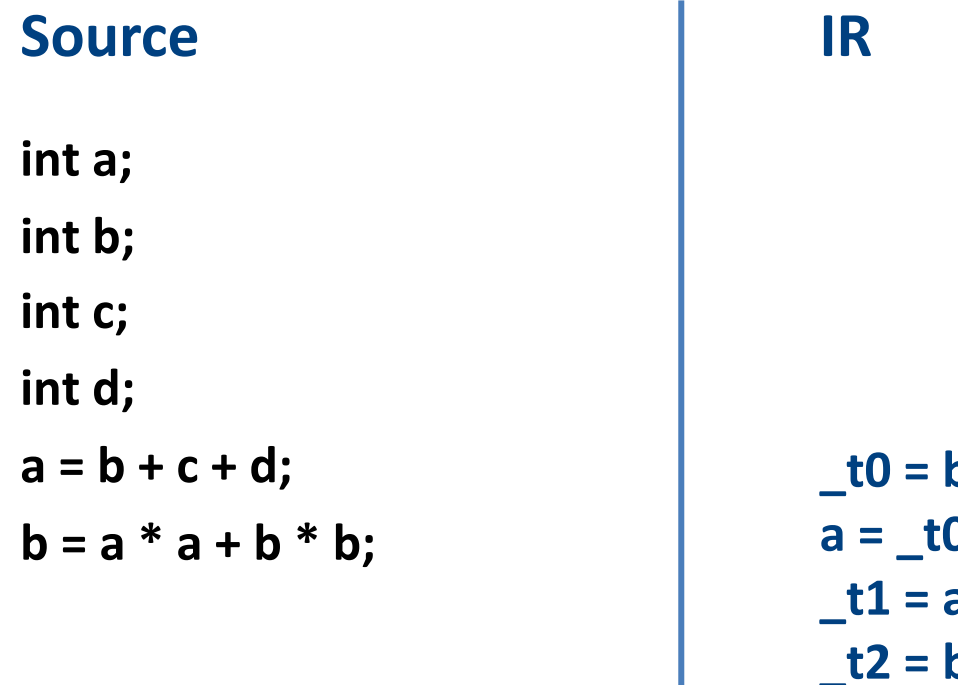

**\_t0 = b + c;** 0 + d; **\_t1 = a \* a; \_t2 = b \* b;**  $b = t1 + t2;$ 

## Sub-expressions example

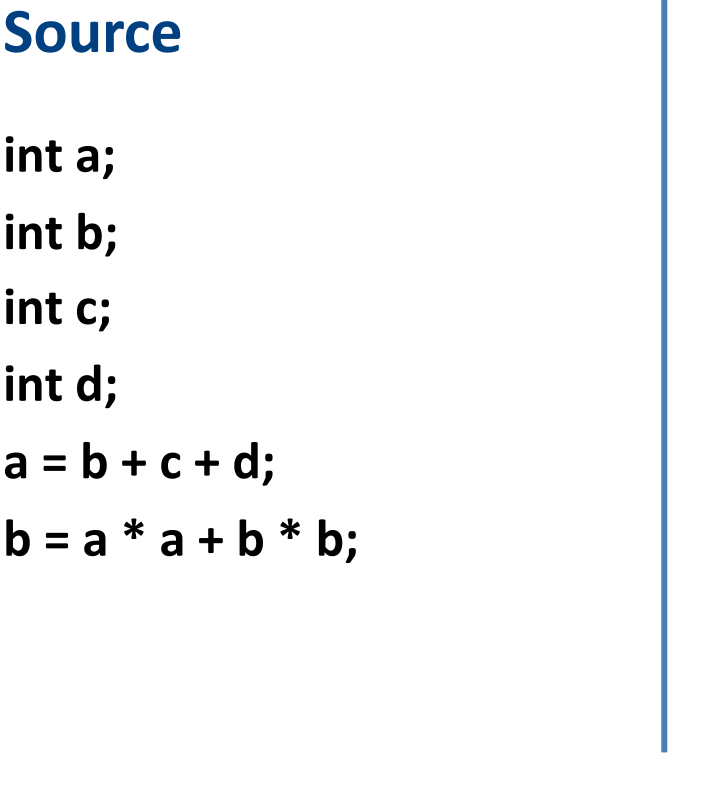

#### **IR (not optimized)**

$$
-10 = b + c;
$$
\n
$$
a = -10 + d;
$$
\n
$$
-11 = a * a;
$$
\n
$$
-12 = b * b;
$$
\n
$$
b = -11 + 12;
$$
\nTemperature

\nHomeoraries explicitly

\nstore intermediate

\nvalues resulting from

\nsub-expressions

# Variable assignments

- var = constant**;**
- var<sub>1</sub> = var<sub>2</sub>;
- var<sub>1</sub> = var<sub>2</sub> **op** var<sub>3</sub>;
- var<sub>1</sub> = constant **op** var<sub>2</sub>;
- var<sub>1</sub> = var<sub>2</sub> **op** constant **;**
- var = constant<sub>1</sub> **op** constant<sub>2</sub>;
- Permitted operators are **+, -, \*, /, %**

In the impl. var is replaced by a pointer to the symbol table

A compiler-generated temporary can be used instead of a var

# Booleans

- Boolean variables are represented as integers that have zero or nonzero values
- In addition to the arithmetic operator, TAC supports  $\lt$ ,  $==$ ,  $||$ , and &&
- How might you compile the following?

 $b = (x \le y)$ ;

$$
-t0 = x < y;
$$
  
\n
$$
-t1 = x == y;
$$
  
\n
$$
b = t0 |1 - t1;
$$

### Unary operators

• How might you compile the following assignments from unary statements?

> **y = -x; z := !w; y = 0 - x; z = w == 0; y = -1 \* x;**

# Control flow instructions

• Label introduction

#### **\_label\_name:**

Indicates a point in the code that can be jumped to

- Unconditional jump: go to instruction following label L **Goto L;**
- Conditional jump: test condition variable t; if 0, jump to label L

**IfZ t Goto L;**

• Similarly : test condition variable t; if not zero, jump to label L

## Control-flow example – conditions

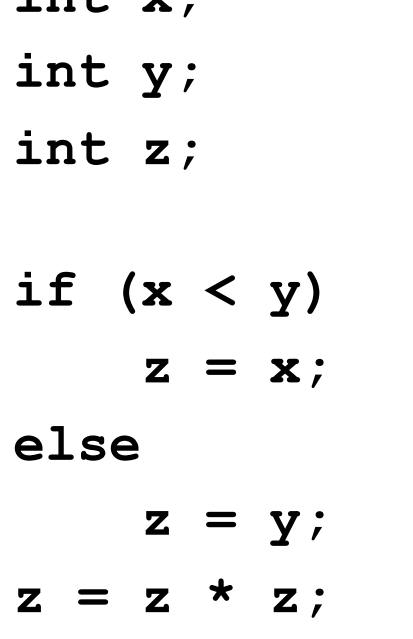

**int x;**

**\_t0 = x < y; IfZ \_t0 Goto \_L0; z = x; Goto \_L1; \_L0: z = y; \_L1: z = z \* z;**

# Control-flow example – loops

**int x;**

**int y;**

**while (x < y) {**  $x = x * 2;$ 

**}**

**y = x;**

```
_L0:
      _t0 = x < y;
      IfZ _t0 Goto _L1;
      x = x * 2;Goto _L0;
_L1:
      y = x;
```
# Procedures / Functions

```
p(){ 
 int y=1, x=0;
 x=f(a_1,...,a_n);
 print(x);
}
```
• What happens in runtime?

$$
\begin{array}{|c|} \hline \mathbf{p} \\ \hline \mathbf{f} \end{array}
$$

## Memory Layout (popular convention)

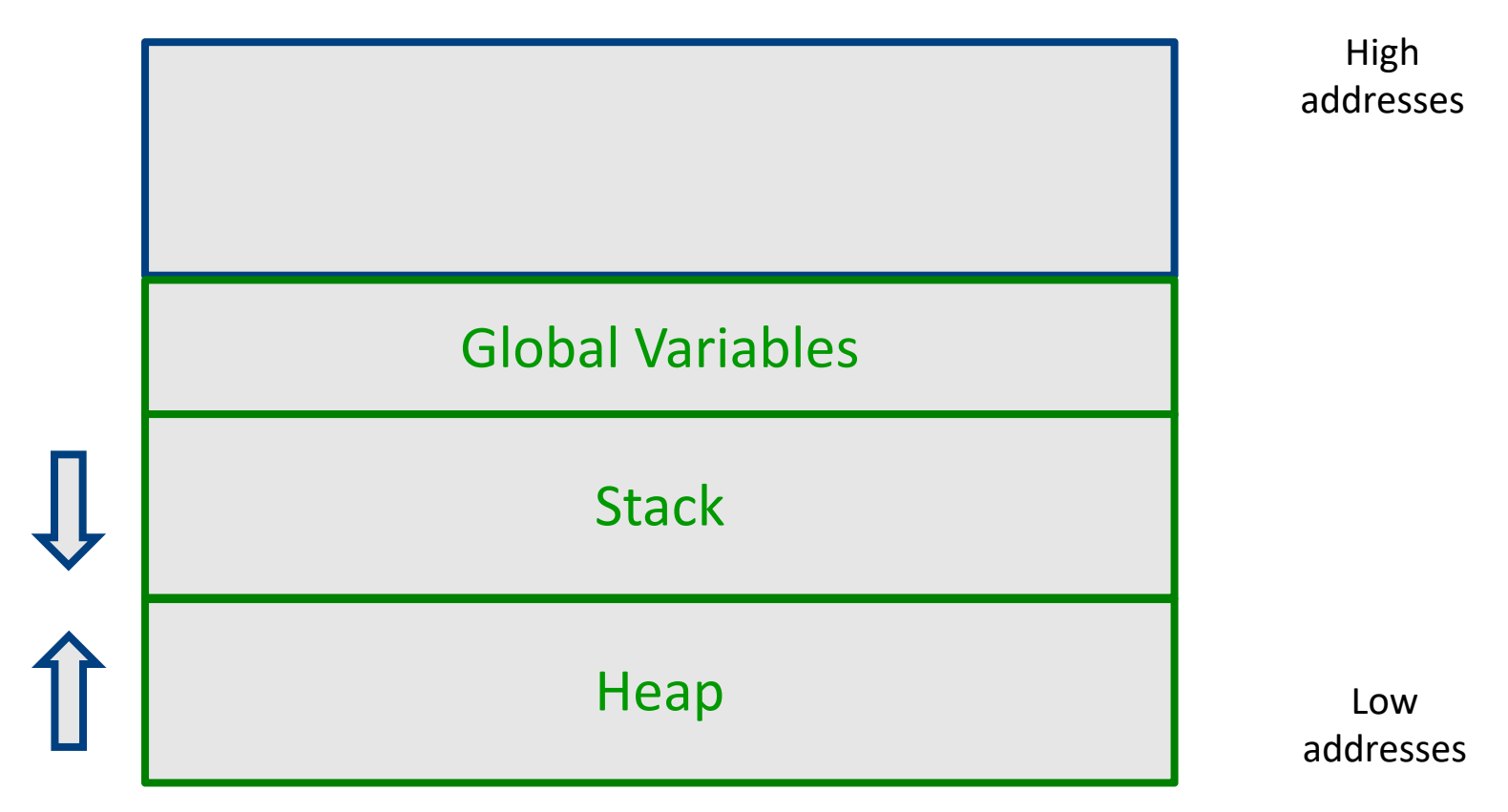

## A logical stack frame

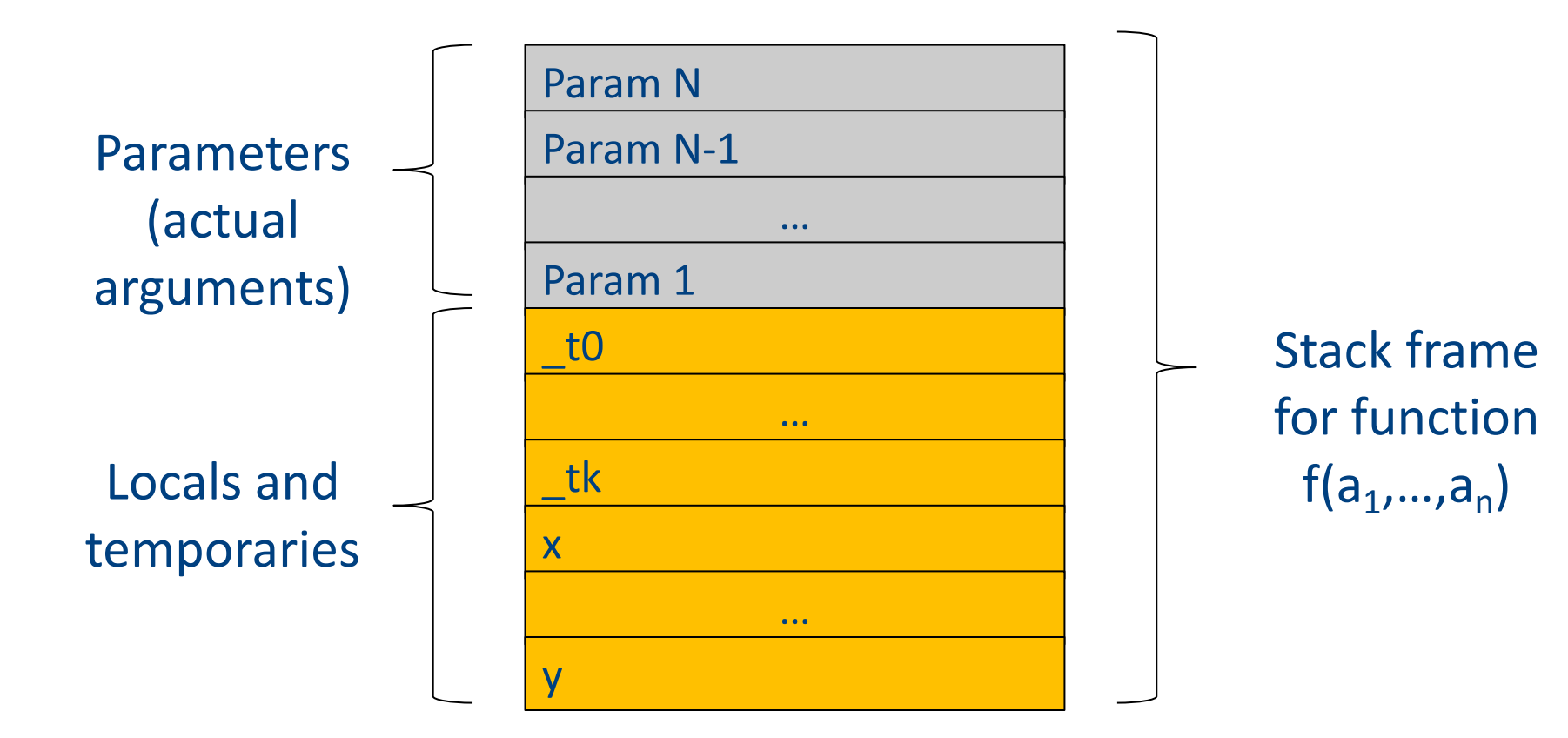

# Procedures / Functions

• A procedure call instruction **pushes** arguments to stack and **jumps** to the function label A statement **x=f(a1,…,an);** looks like **Push a1; … Push an; Call f;**

**Pop x;** // **pop** returned value, and copy to it

- Returning a value is done by **pushing** it to the stack (**return x;**) **Push x;**
- **Return control** to caller (and **roll up stack**) **Return;**

### Functions example

```
int SimpleFn(int z) {
   int x, y;
   x = x * y * z;return x;
}
void main() {
  int w;
  w = SimpleFunction(137);
}
```

```
_SimpleFn:
_t0 = x * y;
t1 = t0 * z;x = t1;Push x;
Return;
```

```
main:
_t0 = 137;
Push t0;
Call _SimpleFn;
Pop w;
```
# Memory access instructions

- **Copy** instruction: a = b
- **Load/store** instructions:

$$
a = *b \qquad \qquad *a = b
$$

- **Address of** instruction a=&b
- **Array accesses**:

$$
\mathbf{a} = \mathbf{b}[\mathbf{i}] \qquad \qquad \mathbf{a}[\mathbf{i}] = \mathbf{b}
$$

• **Field accesses**:

$$
a = b[f] \qquad \qquad a[f] = b
$$

• **Memory allocation** instruction:

 $a =$ alloc(size)

– Sometimes left out (e.g., malloc is a procedure in C)

# Memory access instructions

- **Copy** instruction: a = b
- **Load/store** instructions:  $a = *b$   $* a = b$
- **Address of** instruction a=&b
- **Array accesses**:

$$
\mathbf{a} = \mathbf{b}[\mathbf{i}] \qquad \qquad \mathbf{a}[\mathbf{i}] = \mathbf{b}
$$

• **Field accesses**:

$$
a = b[f] \qquad \qquad a[f] = b
$$

• **Memory allocation** instruction:

 $a =$ alloc(size)

– Sometimes left out (e.g., malloc is a procedure in C)

### Array operations

 $t1 := 8y$  ;  $t1 =$  address-of y  $t2 := t1 + i$ ;  $t2 =$  address of y[i]  $x := *t2$  ; loads the value located at y[i]  $x := y[i]$ 

#### $x[i] := y$

t1 :=  $8x$  ; t1 = address-of x t2 :=  $t1 + i$ ;  $t2 =$  address of  $x[i]$  $*t2 := y$  ; store through pointer

## IR Summary

# Intermediate representation

- A language that is between the source language and the target language – not specific to any machine
- Goal 1: retargeting compiler components for different source languages/target machines

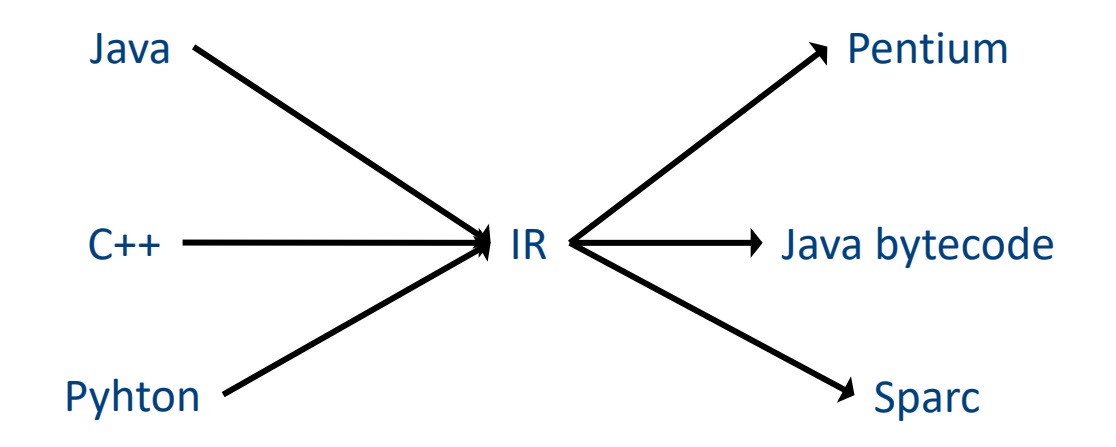
### Intermediate representation

- A language that is between the source language and the target language – not specific to any machine
- Goal 1: retargeting compiler components for different source languages/target machines
- Goal 2: machine-independent optimizer
	- Narrow interface: small number of instruction types

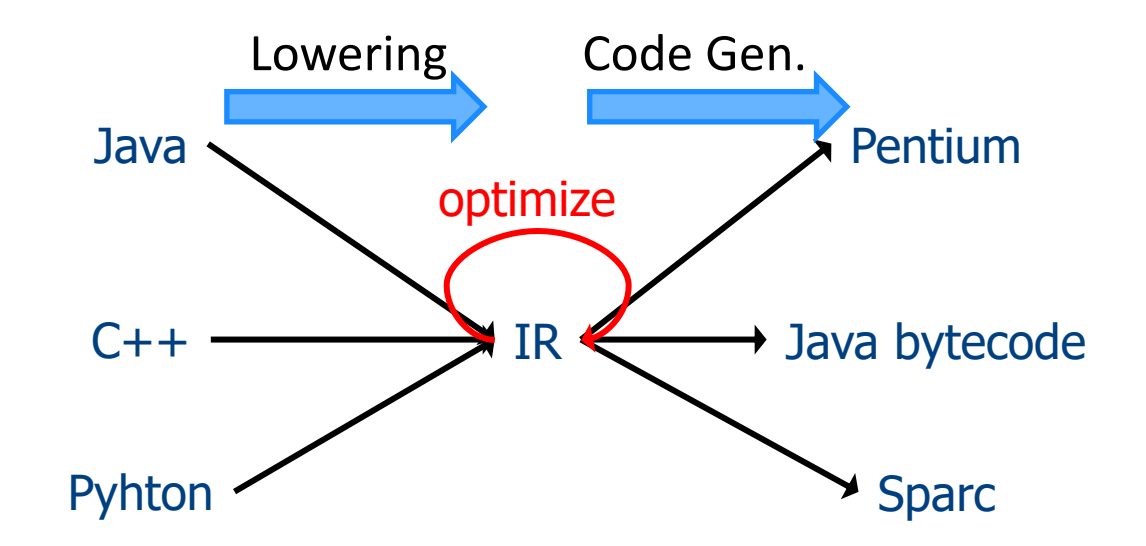

# Multiple IRs

- Some optimizations require high-level structure
- Others more appropriate on low-level code
- Solution: use multiple IR stages

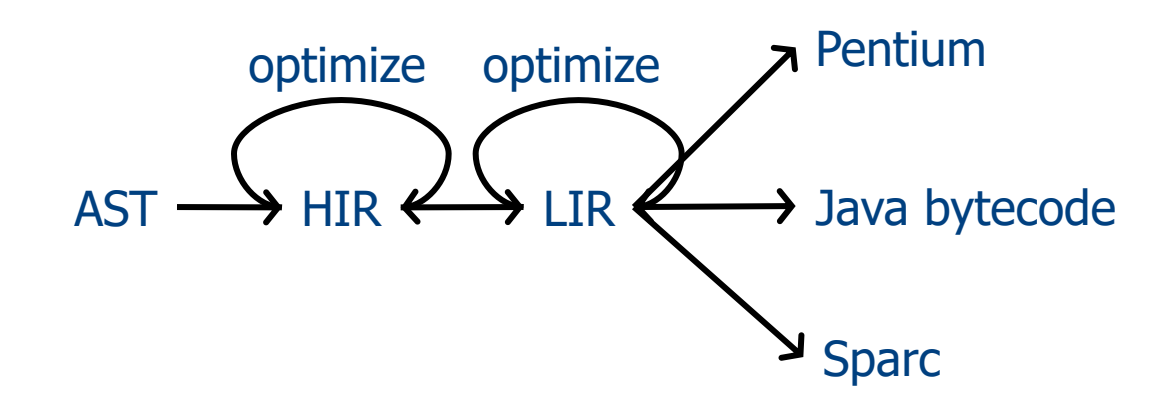

#### AST vs. LIR for imperative languages

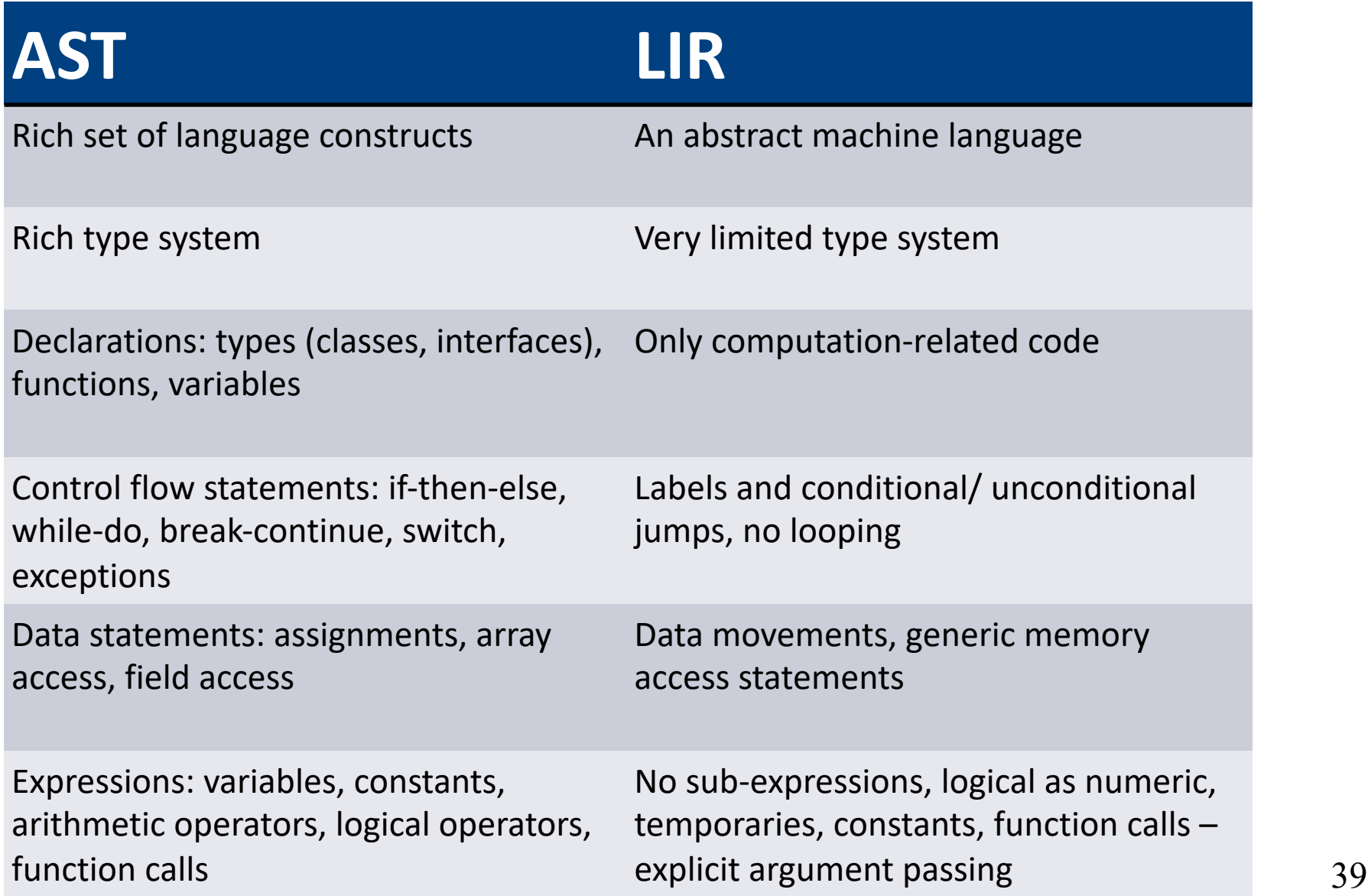

### Lowering AST to TAC

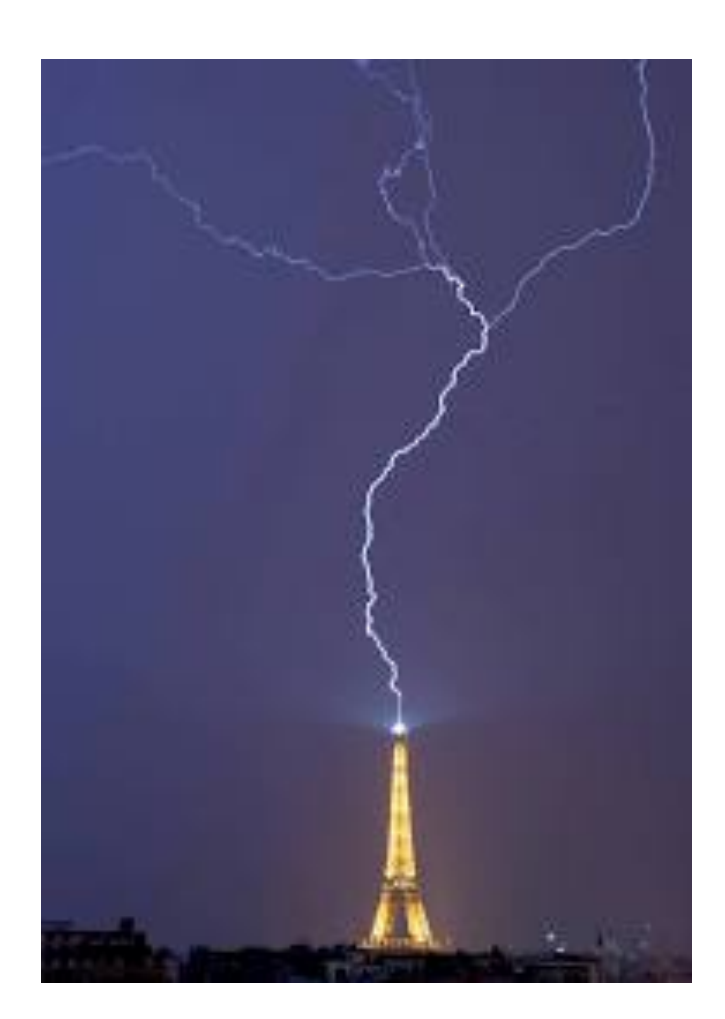

#### IR Generation

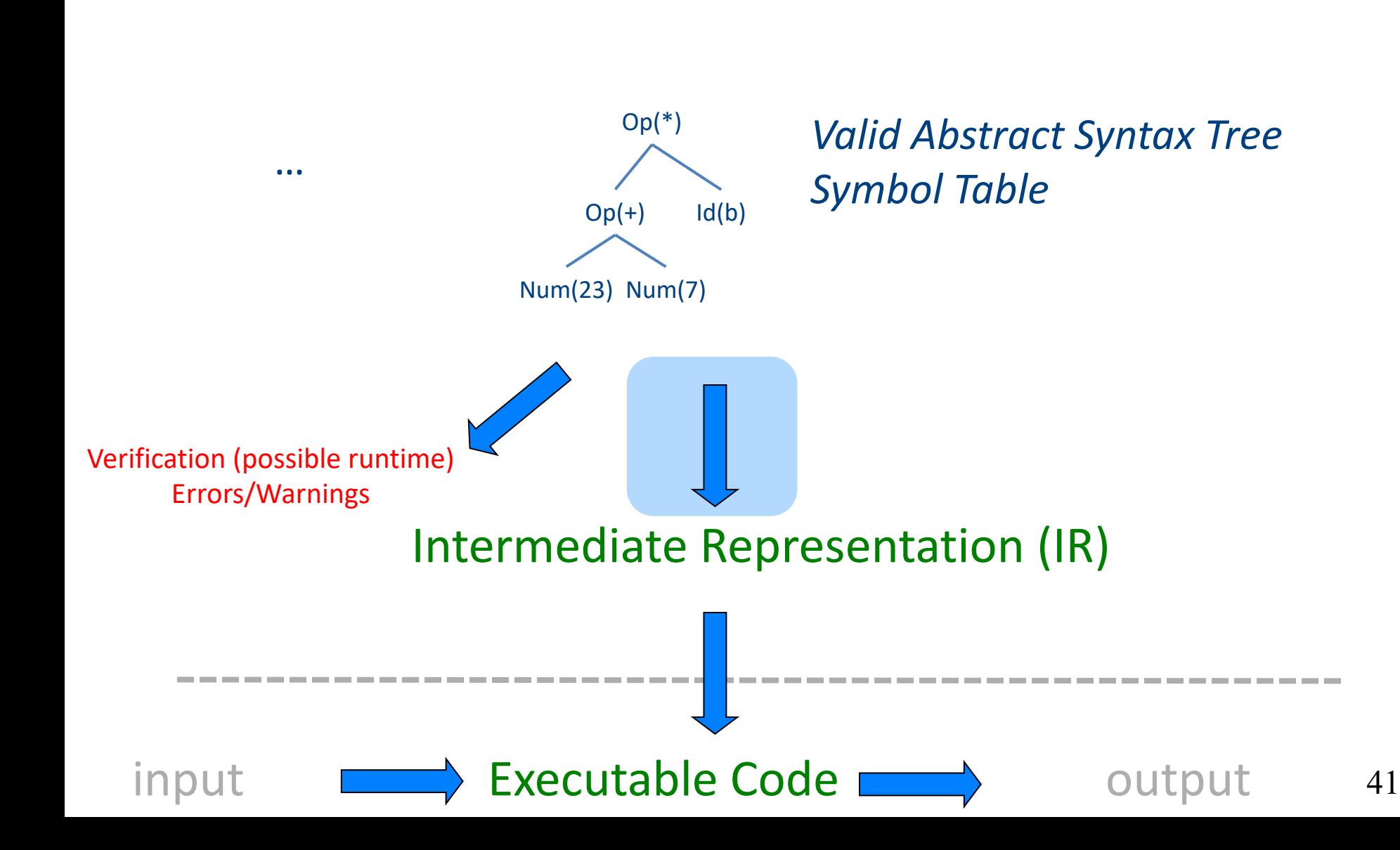

# TAC generation

- At this stage in compilation, we have
	- an AST
	- annotated with scope information
	- and annotated with type information
- To generate TAC for the program, we do recursive tree traversal
	- Generate TAC for any subexpressions or substatements
	- Using the result, generate TAC for the overall expression

# TAC generation for expressions

- Define a function **cgen**(*expr) that generates*  TAC that computes an expression, stores it in a temporary variable, then hands back the name of that temporary
	- Define **cgen** directly for atomic expressions (constants, this, identifiers, etc.)
- Define **cgen** recursively for compound expressions (binary operators, function calls, etc.)

# **cgen** for basic expressions

**cgen**(*k) = { // k is a constant* Choose a new temporary *t* **Emit**( *t = k )* Return *t* }

```
cgen(id) = { // id is an identifier
  Choose a new temporary t
  Emit( t = id )
  Return t
}
```
# **cgen** for binary operators

**cgen**(e<sub>1</sub> + e<sub>2</sub>) = { Choose a new temporary *t* Let  $t_1$  =  $cgen(e_1)$ Let  $t_2$  = **cgen** $(e_2)$ Emit(  $t = t_1 + t_2$  ) Return *t* }

```
cgen(5 + x) = {
  Choose a new temporary t
  Let t_1 = cgen(5)
  Let t_2 = cgen(x)
  Emit( t = t_1 + t_2 )
  Return t
```
}

```
cgen(5 + x) = {
  Choose a new temporary t
  Let t_1 = \{Choose a new temporary t
    Emit( t = 5; )
    Return t
  }
  Let t_2 = cgen(x)
  Emit( t = t_1 + t_2 )
  Return t
}
```
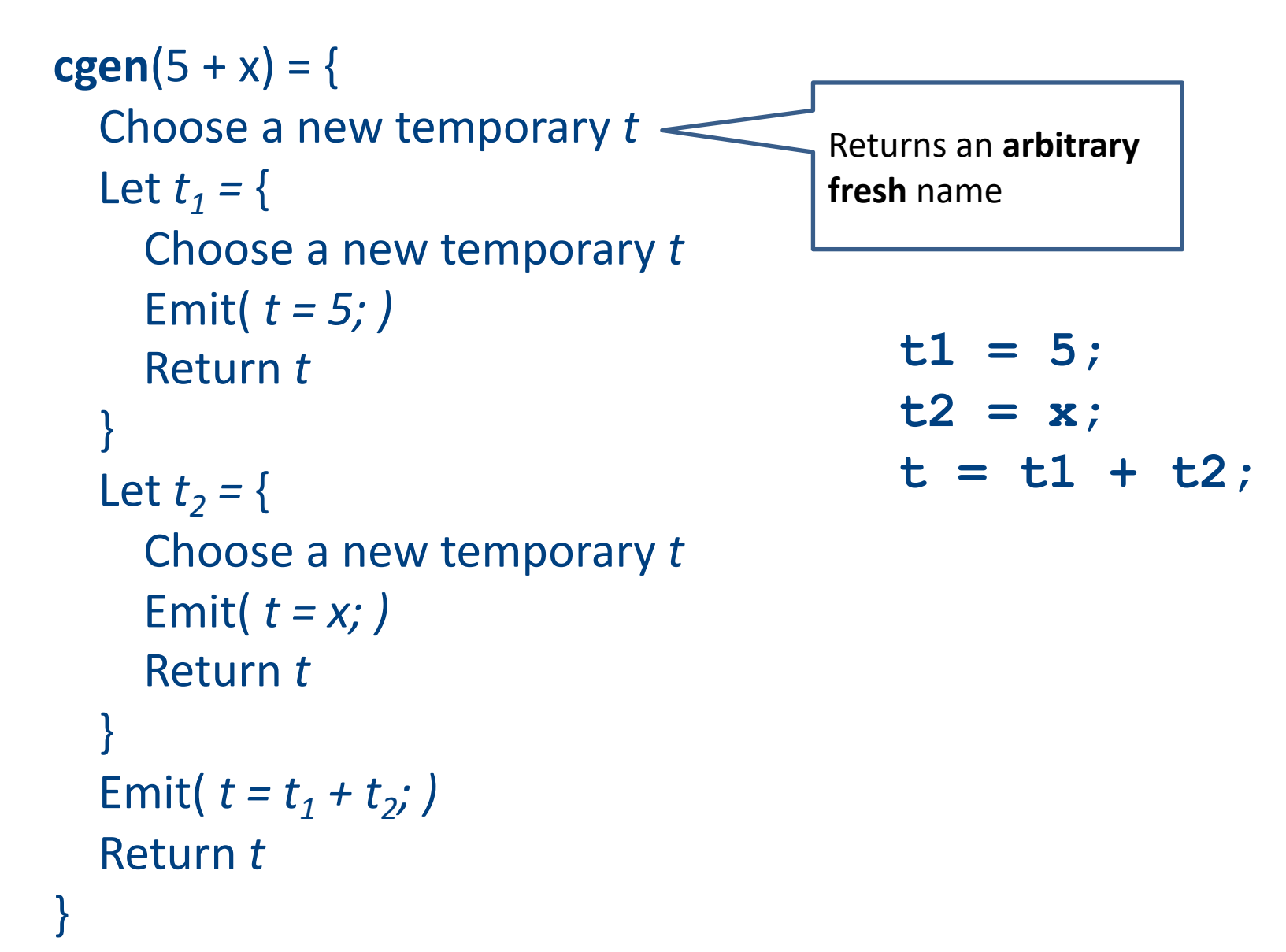

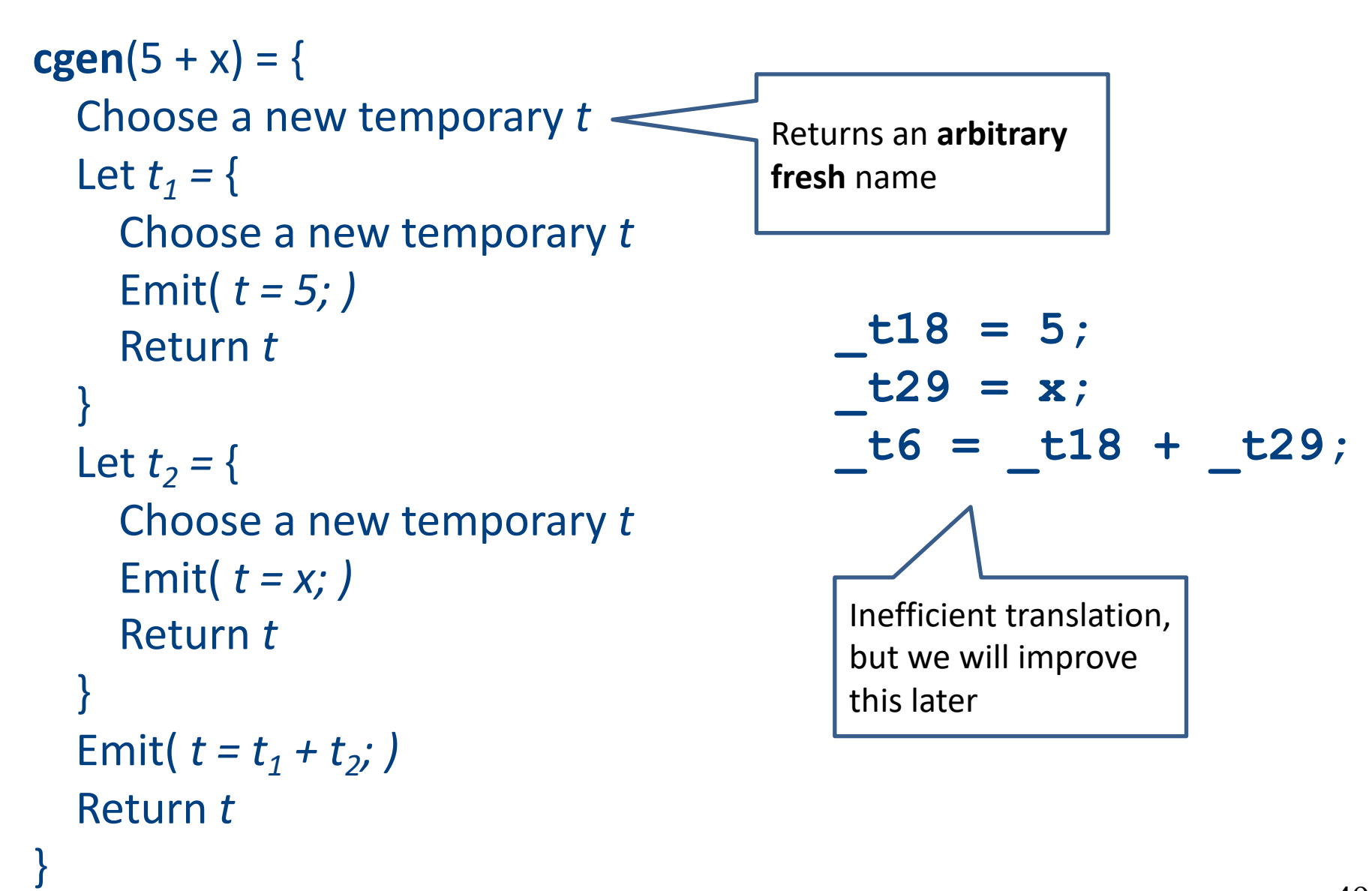

#### **cgen** as recursive AST traversal

**cgen**(5 + x)

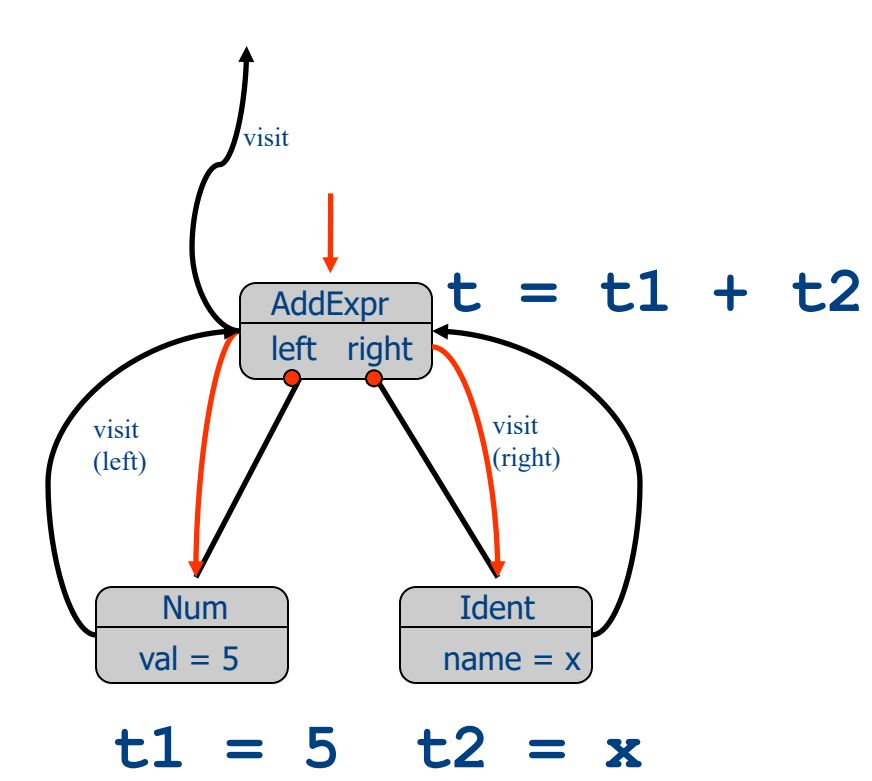

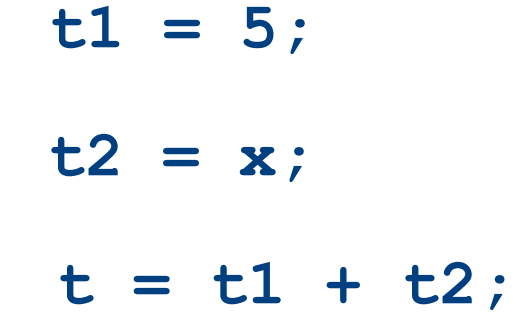

# Naive **cgen** for expressions

- Maintain a counter for temporaries in c
- Initially:  $c = 0$

```
• cgen(e<sub>1</sub> op e<sub>2</sub>) = {
      Let \overline{A} = cgen(e_1)c = c + 1Let B = \text{cgen}(e_2)c = c + 1Emit( _tc = A op B; )
      Return tc
   }
```
**cgen**( (a\*b)-d)

#### $c = 0$ **cgen**( (a\*b)-d)

```
c = 0cgen( (a*b)-d) = {
  Let A = \text{cgen}(a^*b)c = c + 1Let B = \text{cgen}(d)c = c + 1Emit( _tc = A - B; )
  Return _tc
}
```

```
c = 0cgen( (a*b)
-d) = {
  Let A = \{Let A = cgen(a)c = c + 1Let B = \text{cgen}(b)c = c + 1Emit( _
t
c = A 
* B; )
     Return tc
  } 
  c = c + 1Let B = \text{cgen}(d)c = c + 1Emit( _tc = A - B; )
  Return _tc
}
```

```
c = 0cgen( (a*b)-d) = {
 Let A = \begin{bmatrix} 1 & 1 \\ 1 & 1 \end{bmatrix}Let \overline{A} = { Emit(_tc = a;), return _tc }
      c = c + 1Let B = \{ Emit(\underline{c} = b_i), return \underline{c}c = c + 1Emit( _tc = A * B; )
      Return tc
   } 
   c = c + 1Let B = \{ Emit(\underline{c} = d_i), return \underline{c}c = c + 1Emit( _tc = A - B; )
   Return _tc
}
                        \angle here A=t0
```
Code

```
c = 0cgen( (a*b)-d) = {
    Let A = \begin{bmatrix} 1 & 0 \\ 0 & -1 \end{bmatrix} here A = \begin{bmatrix} 1 & 0 \\ 0 & -1 \end{bmatrix}Let A = \{ Emit(\underline{c} = a_i), return \underline{c}c = c + 1Let B = \{ Emit(\underline{c} = b_i), return \underline{c}c = c + 1Emit( _tc = A * B; )
      Return tc
   } 
  c = c + 1Let B = \{ Emit(\underline{c} = d_i), return \underline{c}c = c + 1Emit( _tc = A - B; )
   Return _tc
}
```

```
Code
```

```
c = 0cgen( (a*b)-d) = {
   Let A = \begin{bmatrix} \end{bmatrix} here A=_t0
      Let A = \{ Emit(\underline{c} = a_i), return \underline{c}c = c + 1Let B = \{ Emit(\underline{c} = b_i), return \underline{c}c = c + 1Emit( _tc = A * B; )
      Return tc
   } 
   c = c + 1Let B = \{ Emit(\underline{c} = d_i), return \underline{c}c = c + 1Emit( _tc = A - B; )
   Return _tc
}
```
Code  $t0=a$ ;  $t1=b;$ 

```
c = 0cgen( (a*b)-d) = {
  Let A = \{ \_\_Let A = \{ Emit(\underline{c} = a_i), return \underline{c}c = c + 1Let B = \{ Emit(\underline{c} = b_i), return \underline{c}c = c + 1Emit( _tc = A * B; )
     Return _tc
   } 
  c = c + 1Let B = \{ Emit(\underline{c} = d_i), return \underline{c}c = c + 1Emit( _tc = A - B; )
   Return _tc
}
                      \perp here A=_t0
```

```
Code
t0=a;
t1=b;t2= t0* t1
```

```
c = 0cgen( (a * b)Let \overline{A} = \{Let \bar{A} = \{ Emit(\underline{c} = a_i), return \underline{c}c = c + 1Let B = \{ Emit(\underline{c} = b_i), return \underline{c}c = c + 1Emit( tc = A * B; )
      Return _tc
   } 
   c = c + 1Let B = \{ Emit(\underline{c} = d_i), return \underline{c}c = c + 1Emit( _tc = A - B; )
   Return _tc
}
                            here A= t<sub>0</sub>
                             here A=_t2
```

```
Code
 t0=a;
 t1=b;t2= t0*
```

```
c = 0cgen( (a * b)Let A = \{Let A = \{ Emit(\underline{c} = a_i), return \underline{c}c = c + 1Let B = \{ Emit(\underline{c} = b_i), return \underline{c}c = c + 1Emit( tc = A * B; )
     Return tc
   } 
  c = c + 1Let B = \{ Emit(\underline{c} = d_i), return \underline{c}c = c + 1Emit( _tc = A - B; )
   Return _tc
}
                         here A=_t0
                          here A=_t2
```

```
Code
 t0=a;t1=b;t2= t0* t1t3=d;
```

```
c = 0cgen( (a * b)Let A = \{Let A = \{ Emit(\underline{c} = a_i), return \underline{c}c = c + 1Let B = \{ Emit(\underline{c} = b_i), return \underline{c}c = c + 1Emit( tc = A * B; )
      Return tc
   } 
  c = c + 1Let B = \{ Emit(\underline{c} = d_i), return \underline{c}c = c + 1Emit( _tc = A - B; )
   Return _tc
}
                          here A= t<sub>0</sub>
                           here A=_t2
```

```
Code
t0=a;t1=b;t2= t0* t1t3=d;
t4=t2-t3
```
### **cgen** for statements

- We can extend the **cgen** function to operate over statements as well
- Unlike **cgen** for expressions, **cgen** for statements does not return the name of a temporary holding a value.

– *(Why?)*

# **cgen** for **if-then-else**

**cgen**(if (e)  $s_1$  else  $s_2$ ) Let  $t =$  **cgen**(e)

Let  $L_{true}$  be a new label Let  $L_{\text{false}}$  be a new label Let  $L_{after}$  be a new label Emit( IfZ  $_t$  Goto  $L_{\text{false}}$ ; )  $cgen(s<sub>1</sub>)$ Emit( Goto L<sub>after</sub>; ) Emit( $L_{\text{false}}$ : )  $cgen(s<sub>2</sub>)$ Emit( Goto L<sub>after</sub>;)  $Emit(L<sub>after</sub>: )$ 

# **cgen** for **while** loops

**cgen**(while (*expr*) stmt) Let L<sub>before</sub> be a new label.

Let  $L_{after}$  be a new label. Emit( $L_{before}$ :) Let  $t = cgen(exp)$ Emit( IfZ t Goto Lafter; ) **cgen**(stmt) Emit( $Goto L<sub>before</sub>;$ )  $Emit(L<sub>after</sub>: )$ 

#### **cgen** for short-circuit disjunction

**cgen**(e1 || e2)

Emit( $t1 = 0$ ;  $t2 = 0$ ;) Let  $L_{after}$  be a new label Let  $t1 = cgen(e1)$ Emit( IfNZ  $_t1$  Goto  $L_{after}$ ) Let  $t2 = cgen(e2)$  $Emit(L<sub>after</sub>: )$ Emit(  $t =$   $t1 || _{t2;}$ ) Return \_t

#### Our first optimization

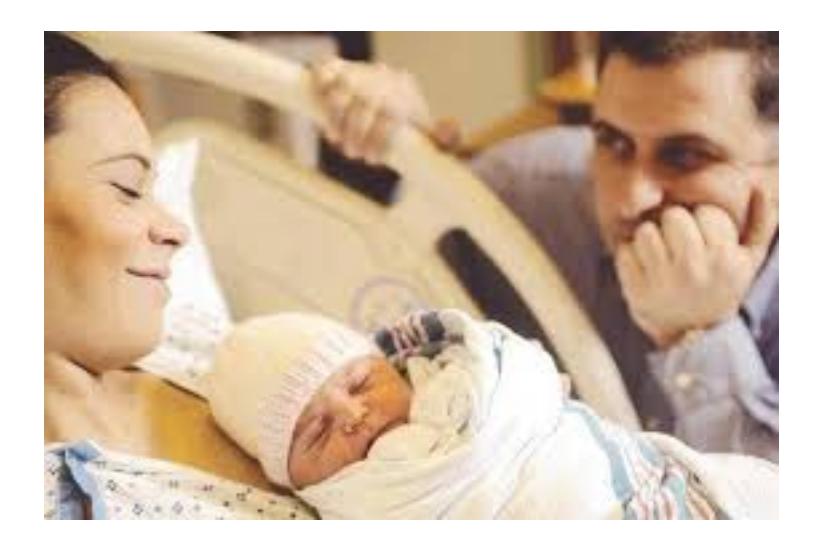

# Naive **cgen** for expressions

- Maintain a counter for temporaries in c
- Initially:  $c = 0$

```
• cgen(e<sub>1</sub> op e<sub>2</sub>) = {
      Let \overline{A} = cgen(e_1)c = c + 1Let B = \text{cgen}(e_2)c = c + 1Emit( _tc = A op B; )
      Return tc
   }
```
### Naïve translation

- **cgen** translation shown so far very inefficient
	- Generates (too) many temporaries one per subexpression
	- Generates many instructions at least one per subexpression
- Expensive in terms of running time and space
- Code bloat
- We can do much better ...

# Naive **cgen** for expressions

- Maintain a counter for temporaries in c
- $\bullet$  Initially:  $c = 0$
- **cgen**(e<sub>1</sub> *op* e<sub>2</sub>) = { Let  $A = \text{cgen}(e_1)$  $c = c + 1$ Let  $B = \text{cgen}(e_2)$  $c = c + 1$ Emit( \_tc = A *op* B; ) Return tc }
- Observation: temporaries in cgen(e<sub>1</sub>) can be reused in **cgen(e2)**

# Improving **cgen** for expressions

- Observation naïve translation needlessly generates temporaries for leaf expressions
- **Observation – temporaries used exactly once**
	- **Once a temporary has been read it can be reused for another sub-expression**

```
• cgen(e<sub>1</sub> op e<sub>2</sub>) = {
       Let \bar{t}1 = cgen(e<sub>1</sub>)
       Let _t2 = \text{cgen}(e_2)Emit( _t = t1 op_t2; )
       Return t
    }
```
• Temporaries **cgen**(e<sub>1</sub>) can be reused in **cgen**(e<sub>2</sub>)

# Sethi-Ullman translation

- Algorithm by Ravi Sethi and Jeffrey D. Ullman to emit optimal TAC
	- Minimizes number of temporaries
- Main data structure in algorithm is a stack of temporaries
	- Stack corresponds to recursive invocations of \_t = **cgen**(e)
	- All the temporaries on the stack are live
		- Live = contain a value that is needed later on
### Live temporaries stack

- Implementation: use counter c to implement live temporaries stack
	- $-$  Temporaries  $t(0), ..., t(c)$  are alive
	- $-$  Temporaries  $t(c+1)$ ,  $t(c+2)$ ... can be (re)used
	- Push means increment c, pop means decrement c
- In the translation of  $t(c) = cgen(e_1 op e_2)$

 $t(c) = cgen(e<sub>1</sub>)$  $t(c) = cgen(e<sub>2</sub>)$  $t(c) = t(c) op t(c+1)$  $-$  - - - - - - - - -  $c = c + 1$  $-$  - - - - - - - - - - -  $c = c - 1$ 

#### Using stack of temporaries example

 $_t0 = cgen((c*d)-(e*f))+(a*b)$ 

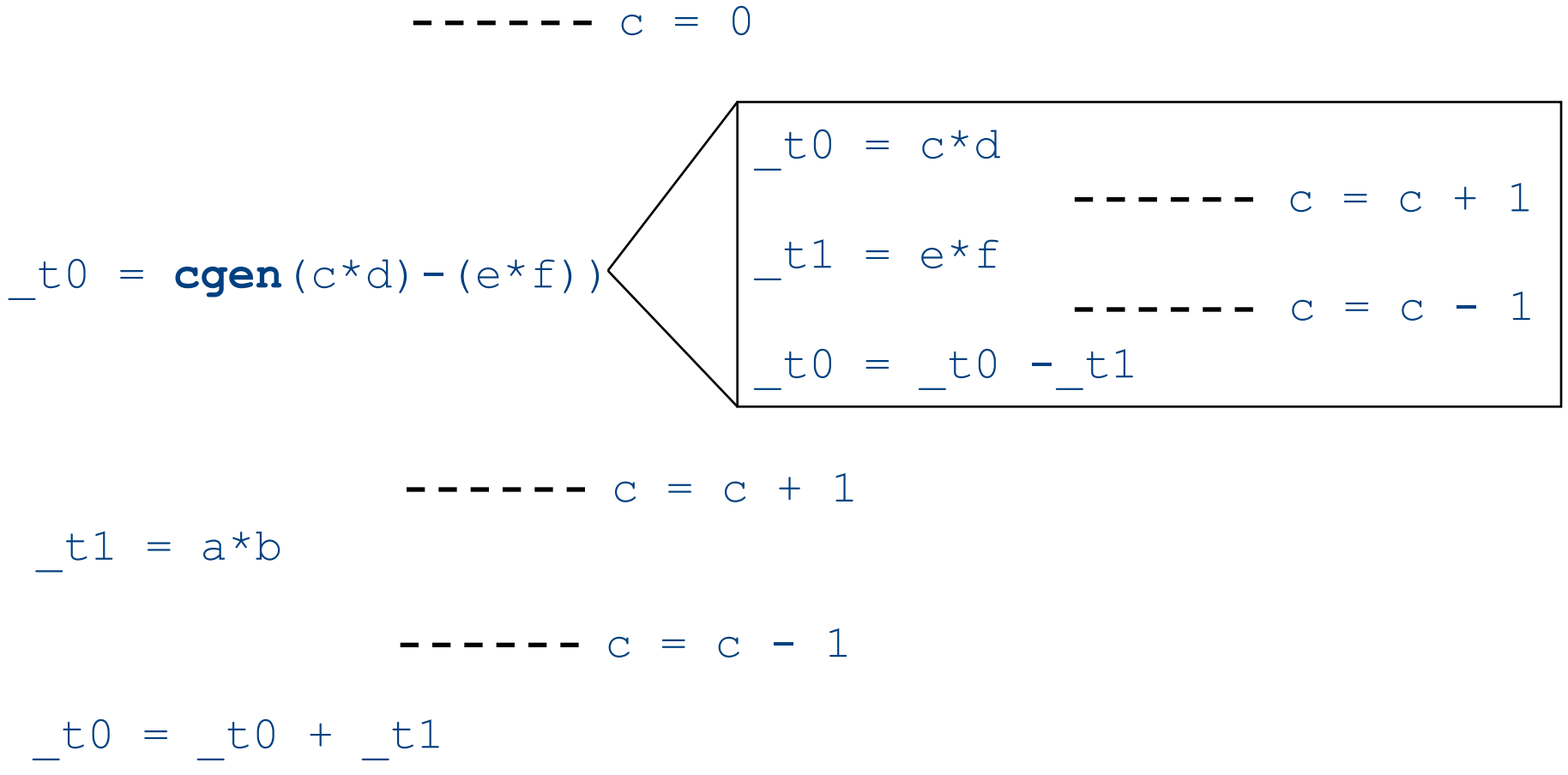

### Weighted register allocation Temporaries

- Suppose we have expression  $e_1$  *op*  $e_2$ 
	- $-$  e<sub>1</sub>, e<sub>2</sub> without side-effects
		- That is, no function calls, memory accesses, ++x
	- $-$  **cgen**(e<sub>1</sub> *op* e<sub>2</sub>) = **cgen**(e<sub>2</sub> *op* e<sub>1</sub>)
	- *Does order of translation matter?*
- Sethi & Ullman's algorithm translates heavier sub-tree first
	- Optimal local (per-statement) allocation for sideeffect-free statements

#### Example

 $_t0 = cgen(a+(b+(c*d)))$ *+ and \* are commutative operators*

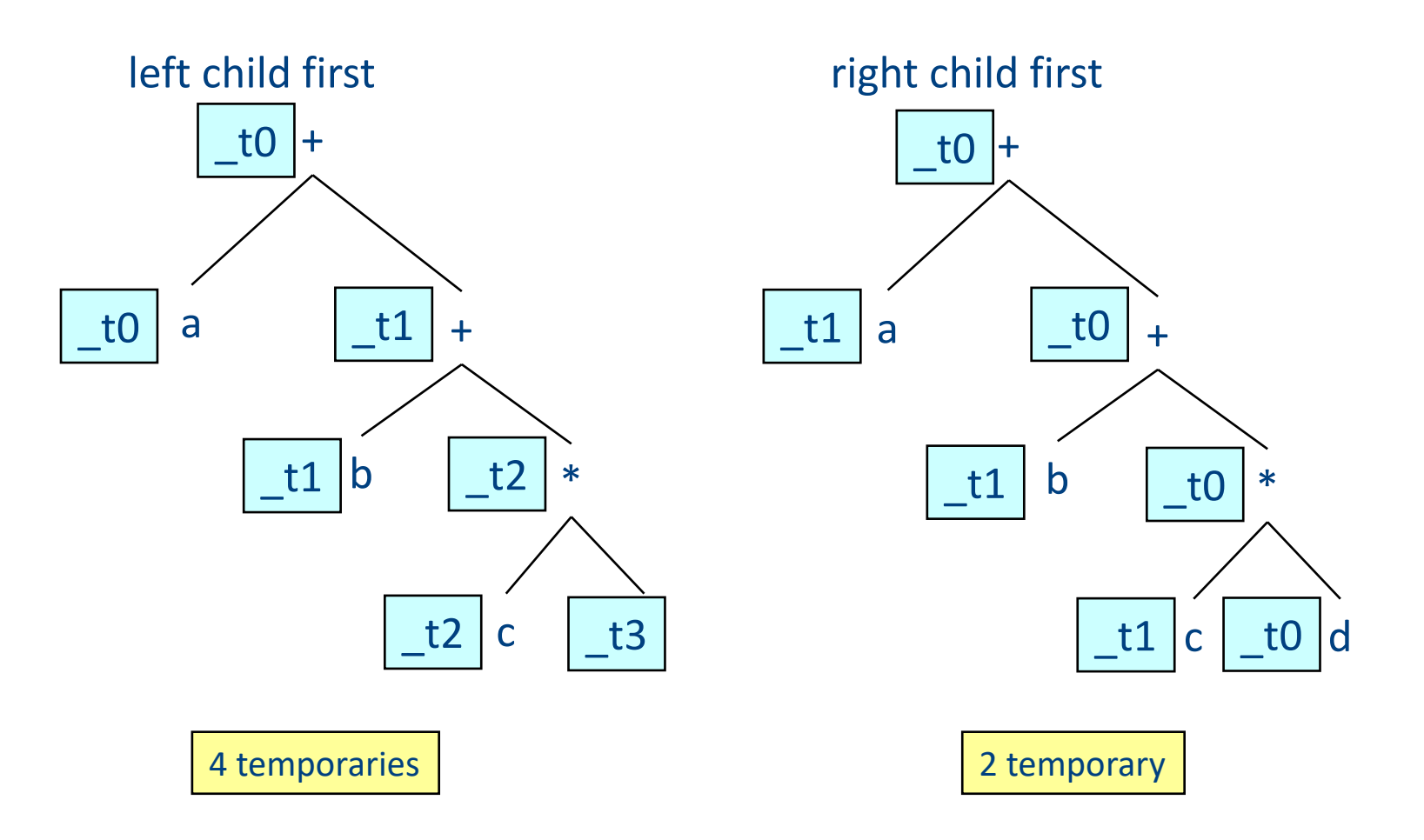

## Weighted register allocation

- Can save registers by **re-ordering** subtree **computations**
- Label each node with its **weight**
	- Weight = number of registers needed
	- Leaf weight known
	- Internal node weight
		- $w(left) > w(right)$  then  $w = left$
		- w(right) > w(left) then  $w = right$
		- w(right) = w(left) then  $w = left + 1$
- Choose **heavier** child as first to be translated
- WARNING: have to check that no side-effects exist before attempting to apply this optimization
	- pre-pass on the tree

## Weighted reg. alloc. example  $t0 = cgen(a+b[5*c])$

Phase 1: - check absence of side-effects in expression tree - assign weight to each AST node

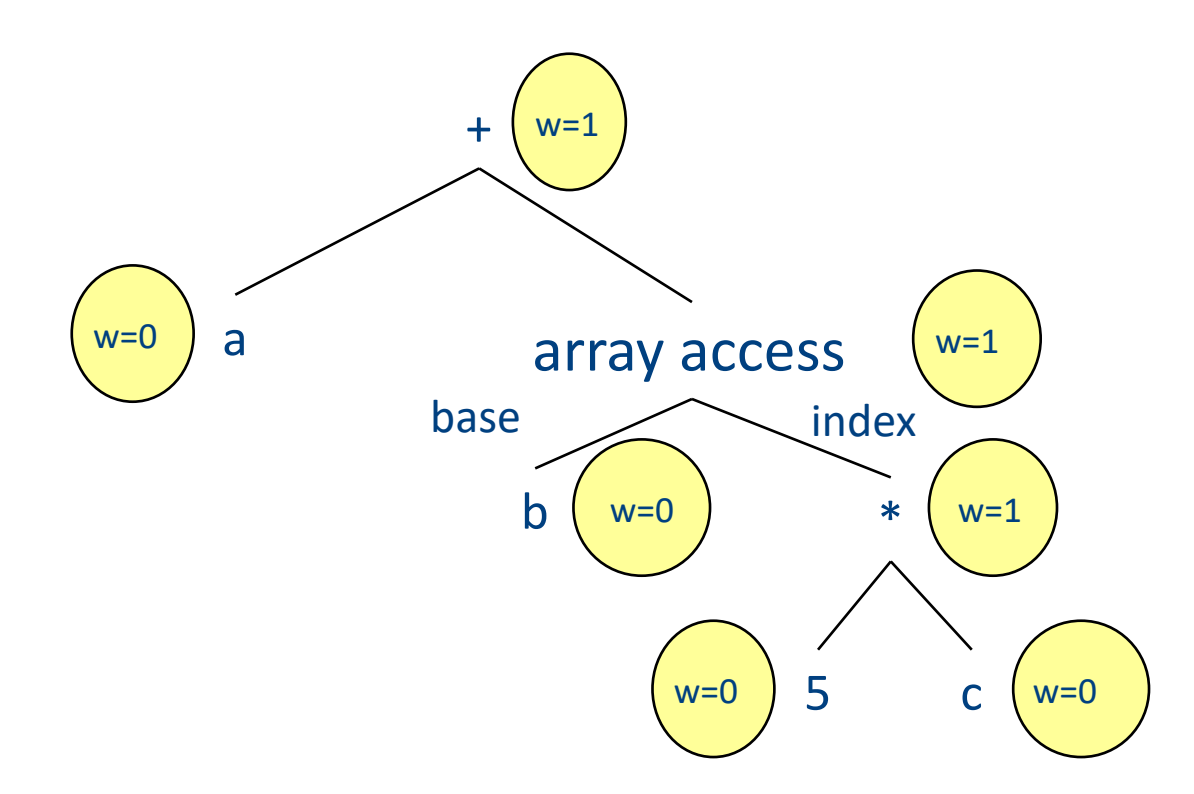

## Weighted reg. alloc. example  $t0 = cgen(a+b[5 * c])$

Phase 2: - use weights to decide on order of translation

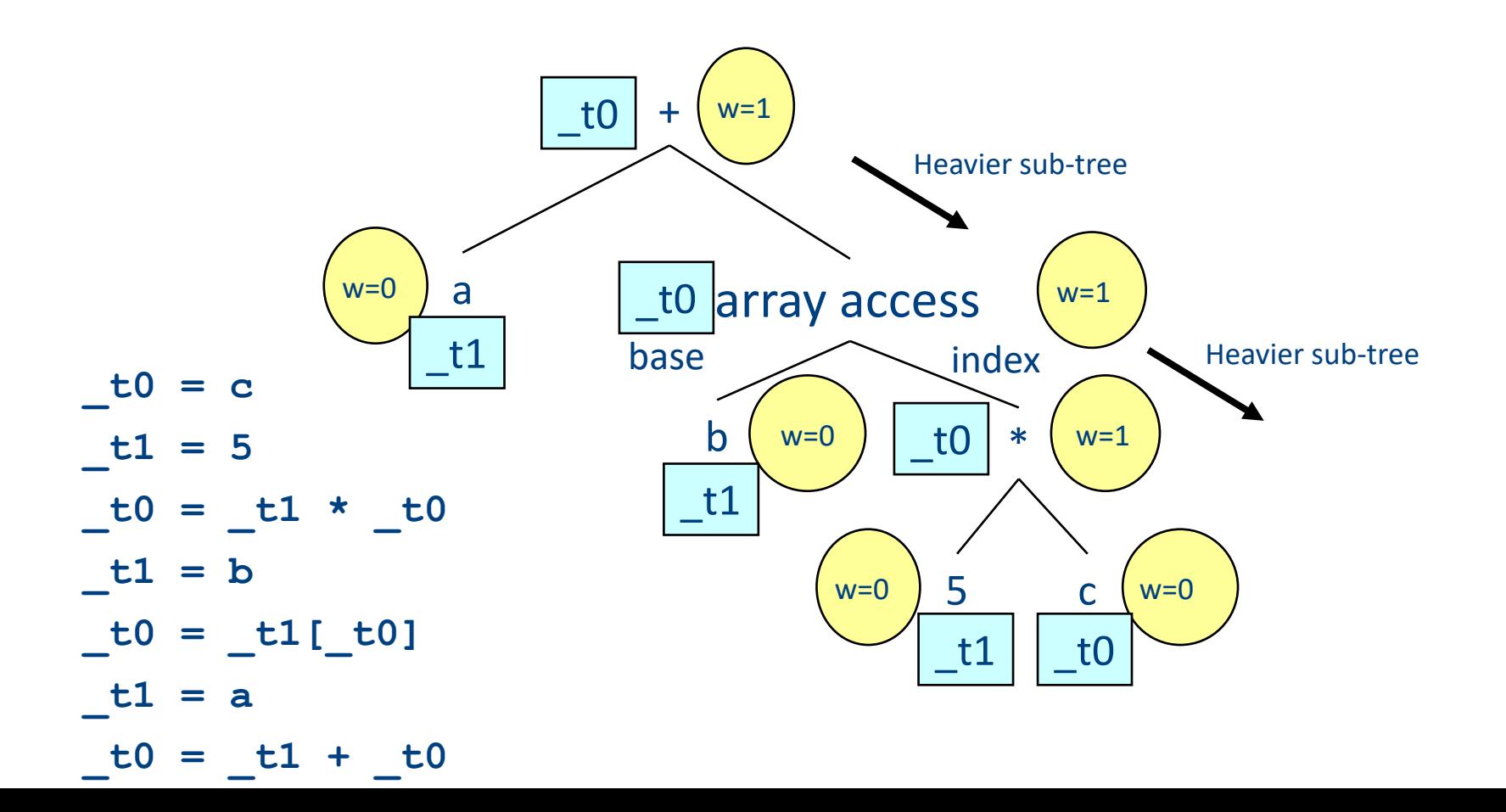

### Note on weighted register allocation

- **Must** reset temporaries counter after every statement: **x=y; y=z**
	- should **not** be translated to

**\_t0 = y; x = \_t0; \_t1 = z;**  $y = t1;$ 

– But rather to

**\_t0 = y;**  $x = t0$ ; # Finished translating statement. Set  $c=0$ **\_t0 = z; y= \_t0;**

# Code generation for procedure calls (+ a few words on the runtime system)

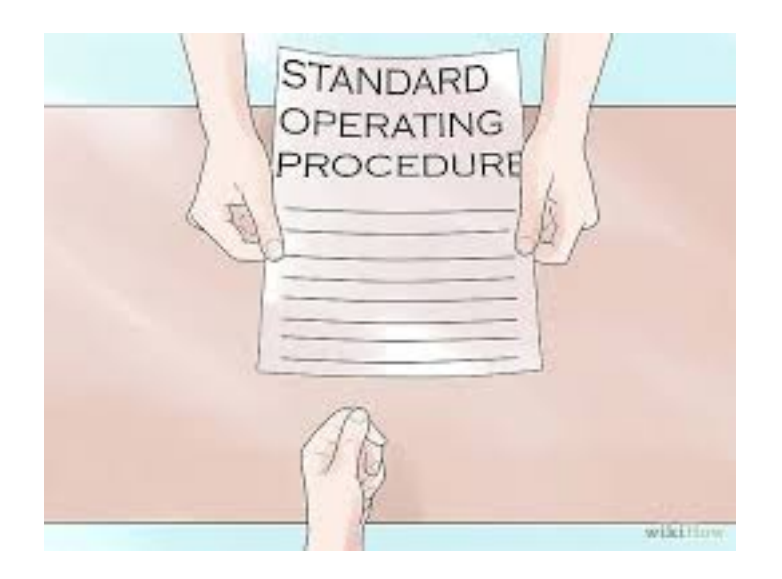

## Code generation for procedure calls

• Compile time generation of code for procedure invocations

• Activation Records (aka Stack Frames)

### Supporting Procedures

- **Stack**: a new computing environment
	- e.g., temporary memory for **local variables**
- Passing information into the new environment
	- **Parameters**
- **Transfer** of **control** to/from procedure
- Handling return values

## Calling Conventions

• In general, compiler can use any convention to handle procedures

- In practice, CPUs specify standards
	- Aka calling conventios
	- Allows for compiler interoperability
		- Libraries!

#### Abstract Register Machine (High Level View)

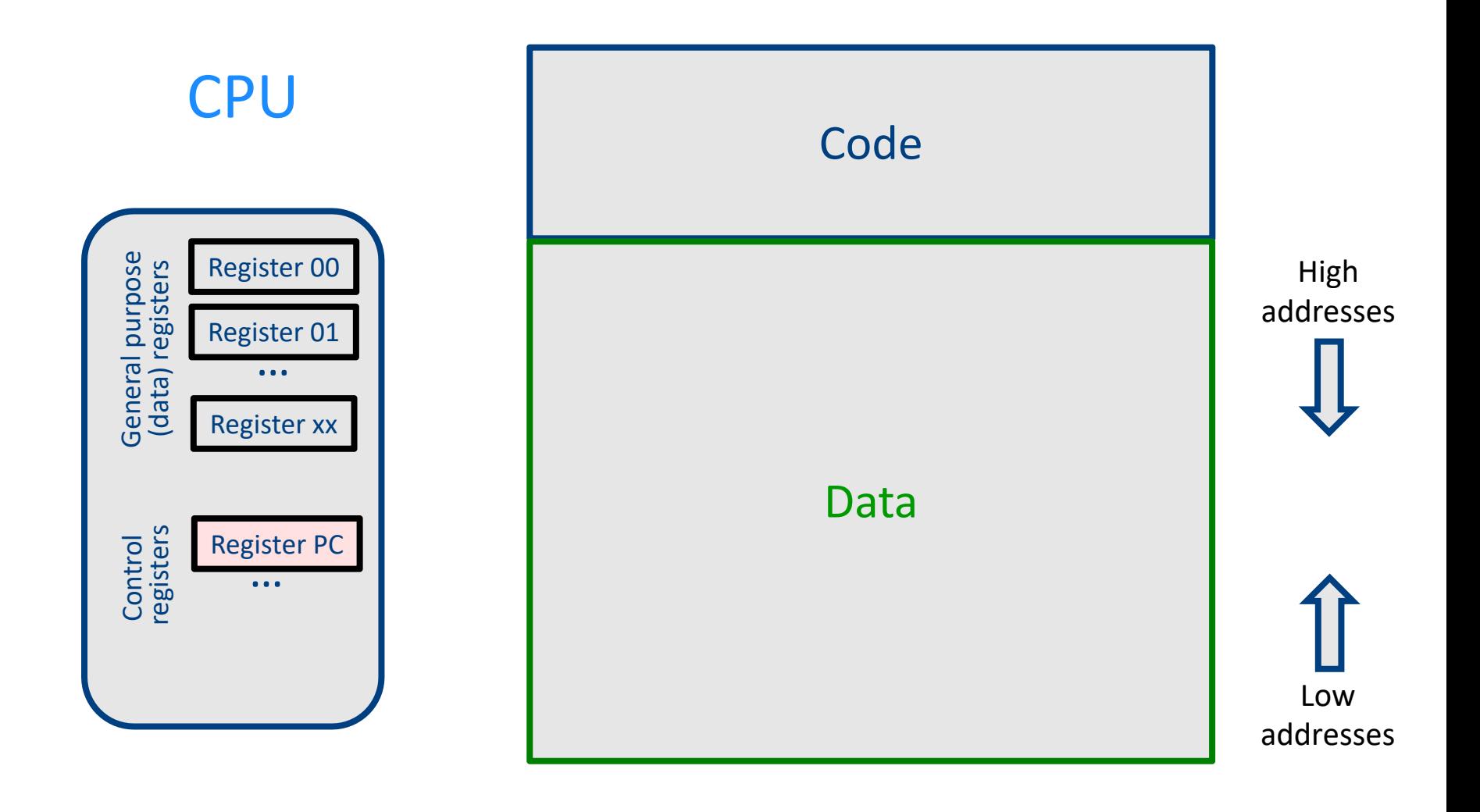

#### Abstract Register Machine (High Level View)

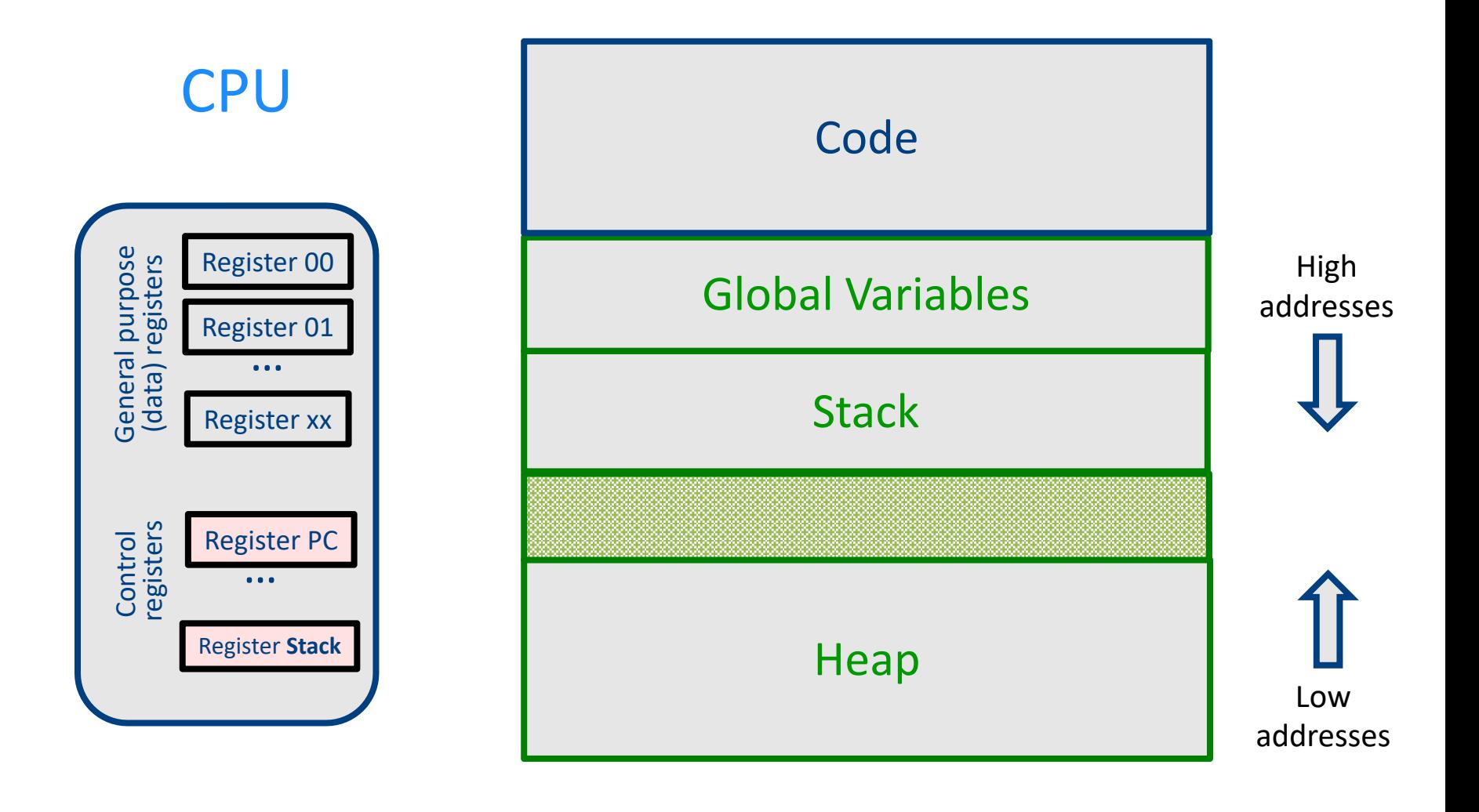

#### Abstract Activation Record Stack

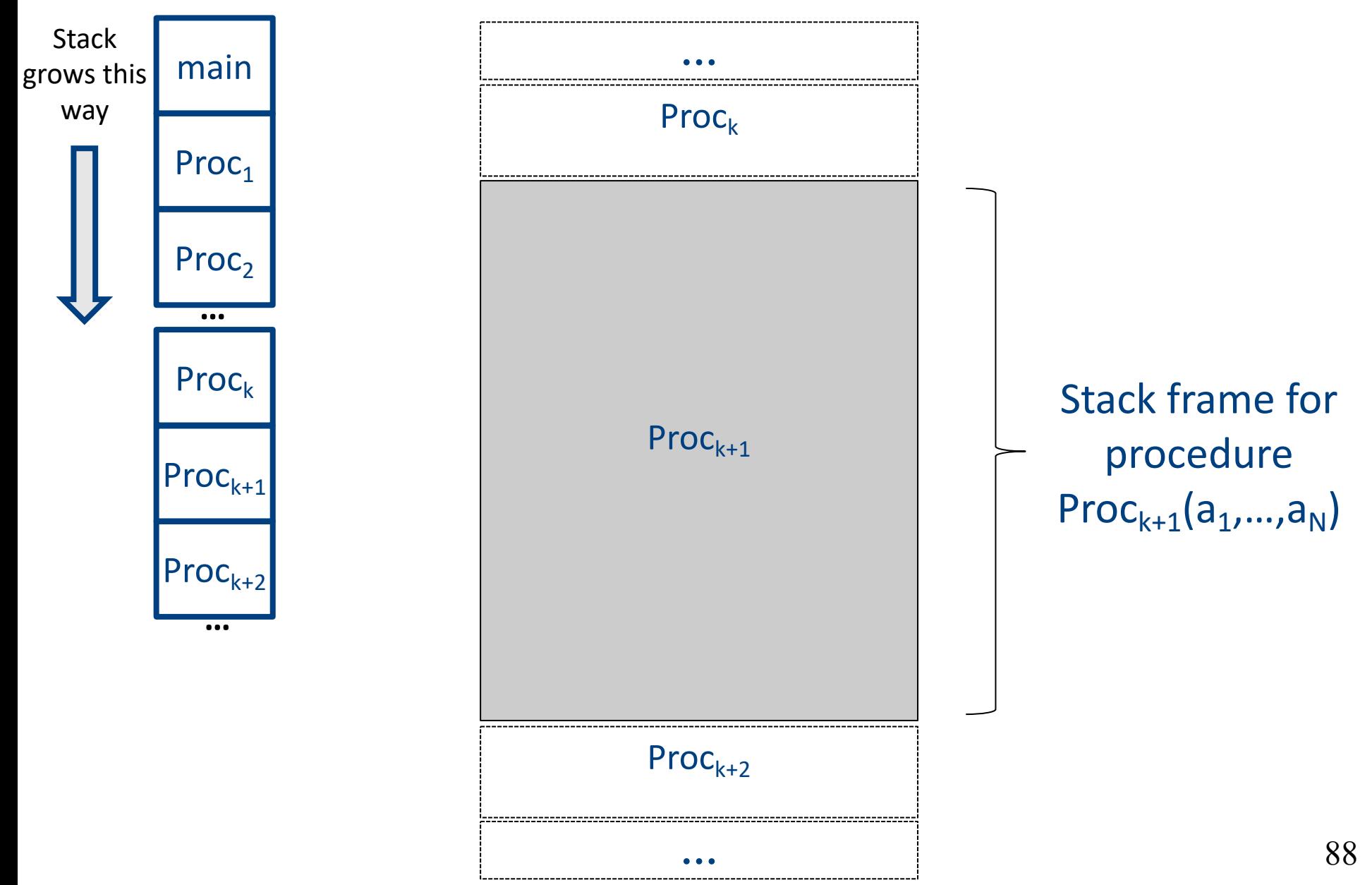

#### Abstract Stack Frame

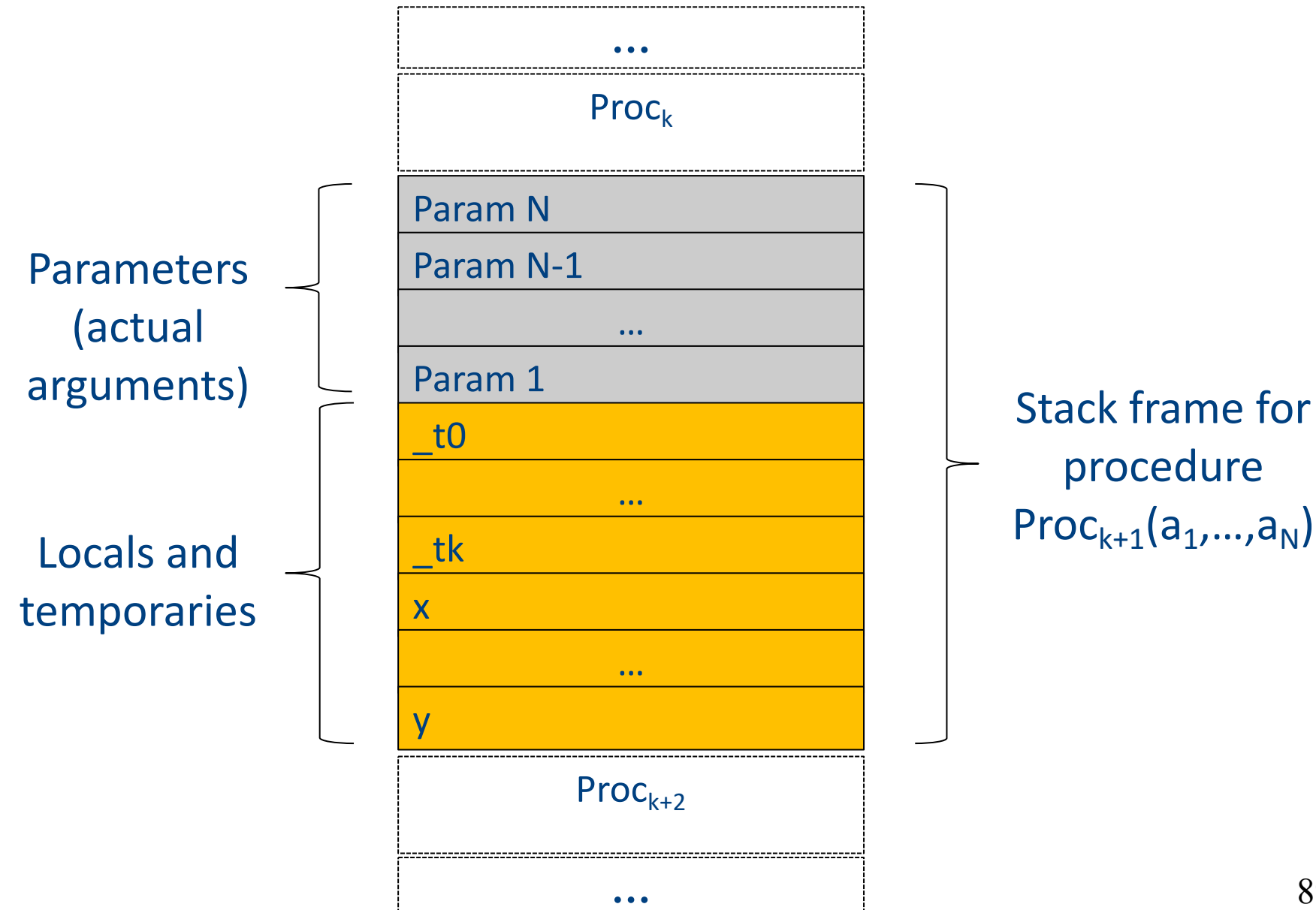

## Handling Procedures

- Store local variables/temporaries in a stack
- A function call instruction pushes arguments to stack and jumps to the function label A statement **x=f(a1,…,an);** looks like

**Push a1; … Push an; Call f; Pop x;** // copy returned value

• Returning a value is done by pushing it to the stack (**return x;**)

**Push x;**

• Return control to caller (and roll up stack) **Return;** 90

#### Abstract Register Machine

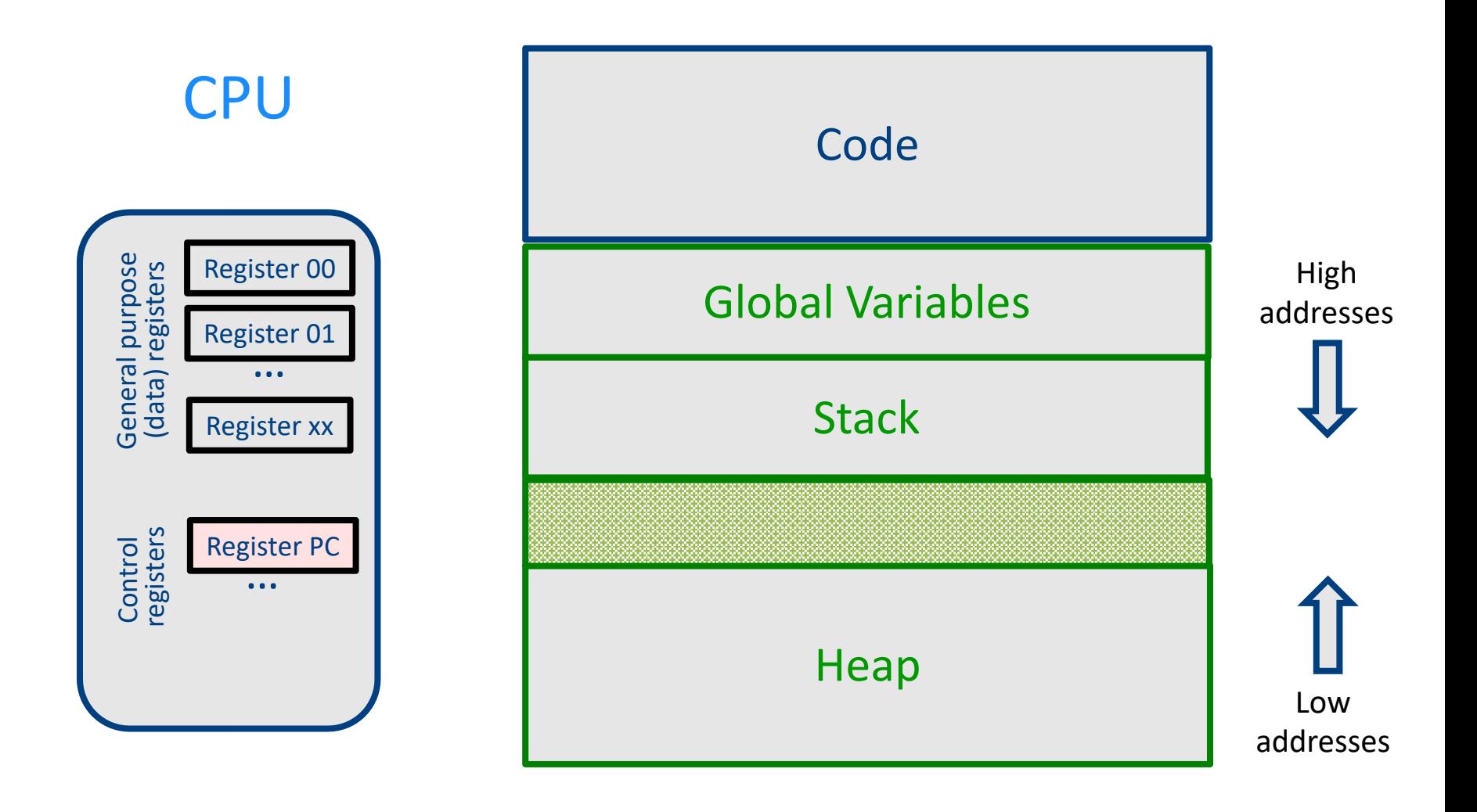

#### Abstract Register Machine

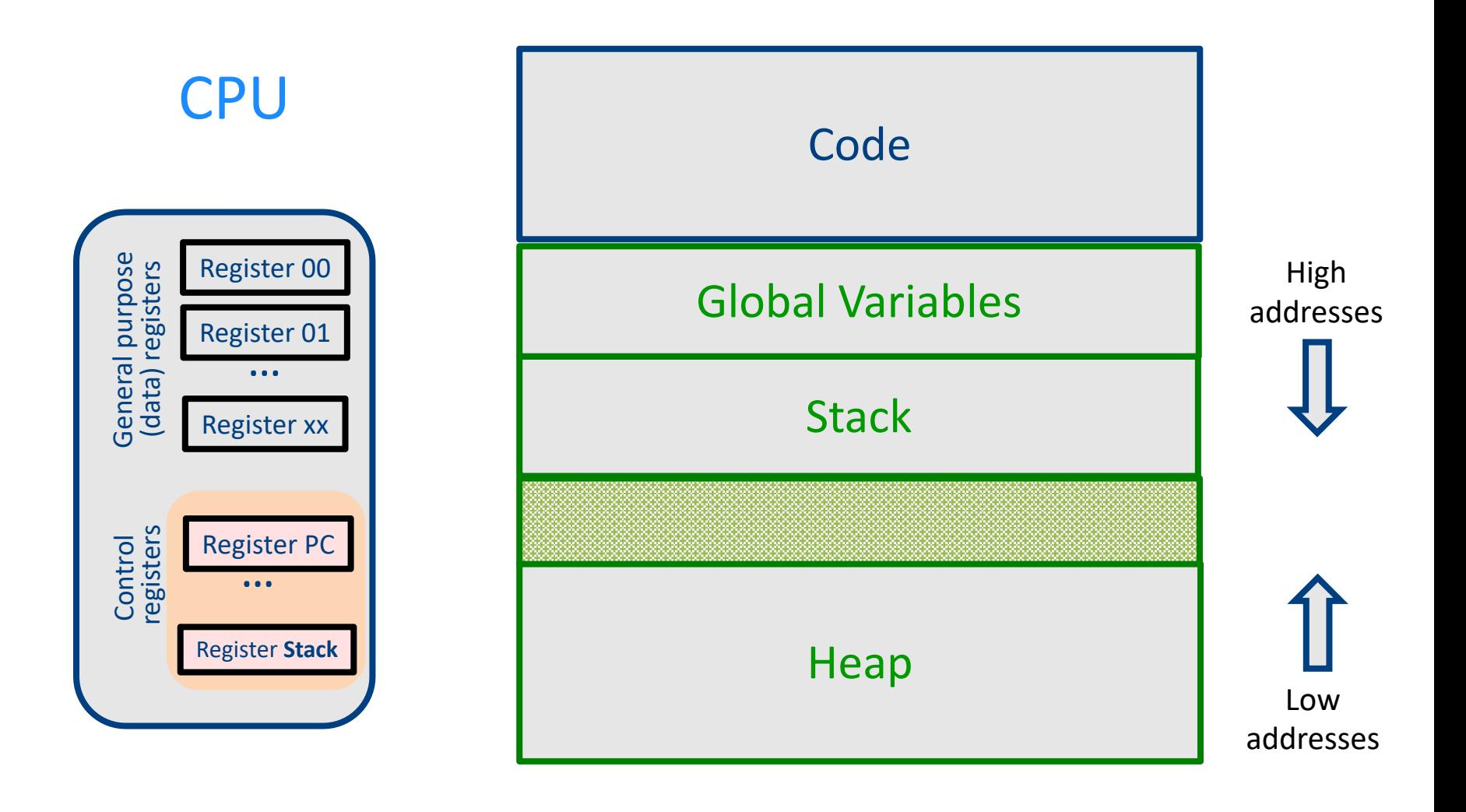

#### Intro: Functions Example

```
int SimpleFn(int z) {
   int x, y;
   x = x * y * z;return x;
}
void main() {
  int w;
  w = SimpleFunction(137);
}
```

```
_SimpleFn:
_t0 = x * y;
t1 = t0 * z;x = t1;Push x;
Return;
```

```
main:
_t0 = 137;
Push _t0;
Call _SimpleFn;
Pop w;
```
## What Can We Do with Procedures?

- Declarations & Definitions
- Call & Return
- Jumping out of procedures
- Passing & Returning procedures as parameters

#### Design Decisions

- Scoping rules
	- Static scoping vs. dynamic scoping
- Caller/callee conventions
	- Parameters
	- Who saves register values?
- Allocating space for local variables

## Static (lexical) Scoping

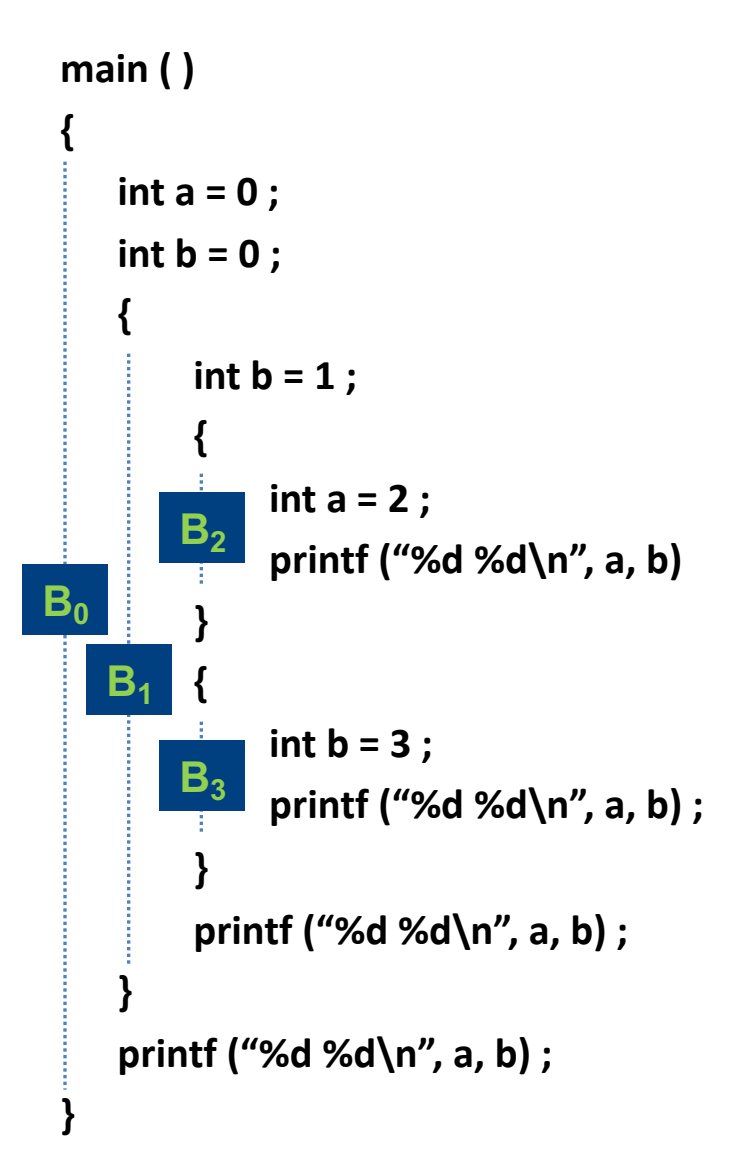

a name refers to its (closest) enclosing scope **known at** 

**compile time**

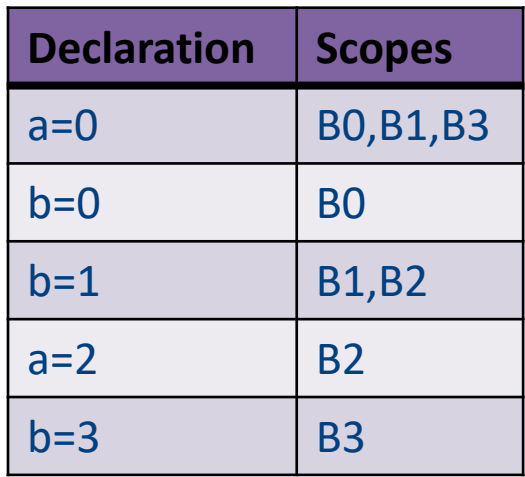

## Dynamic Scoping

- Each identifier is associated with a global stack of bindings
- When entering scope where identifier is declared – push declaration on identifier stack
- When exiting scope where identifier is declared – pop identifier stack
- **Evaluating the identifier in any context binds to the current top of stack**
- Determined **at runtime**

### Example

int  $x = 42$ ;

```
int f() { return x; }
int g() { int x = 1; return f(); }
int main() { return g(); }
```
- What value is returned from main?
	- Static scoping?
	- Dynamic scoping?

## Why do we care?

- We need to generate code to access variables
- Static scoping
	- Identifier binding is known at compile time
	- "Address" of the variable is known at compile time
	- Assigning addresses to variables is part of code generation
	- No runtime errors of "access to undefined variable"
	- Can check types of variables

#### Variable addresses for static scoping: first attempt

int  $x = 42$ ;

```
int f() \{ return x; \}int g() { int x = 1; return f(); }
int main() { return g(); }
```
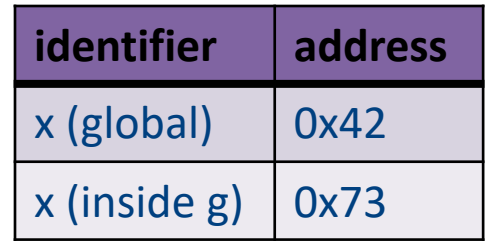

#### Variable addresses for static scoping: first attempt

int a [11] ;

```
void quicksort(int m, int n) {
 int i;
 if (n > m) {
  i = partition(m, n);
  quicksort (m, i-1) ;
  quicksort (i+1, n) ;
 }
```

```
main() {
```
...

}

```
quicksort (1, 9) ;
```
**what is the address of the variable "i" in the procedure quicksort?**

## Compile-Time Information on Variables

- Name
- Type
- Scope
	- when is it recognized
- Duration
	- Until when does its value exist
- Size
	- How many bytes are required at runtime
- Address
	- Fixed
	- Relative
	- Dynamic 102

## Activation Record (Stack Frames)

- separate space for each procedure invocation
- **managed at runtime**
	- **code for managing it generated by the compiler**
- desired properties
	- efficient allocation and deallocation
		- procedures are called frequently
	- variable size
		- different procedures may require different memory sizes

### Semi-Abstract Register Machine

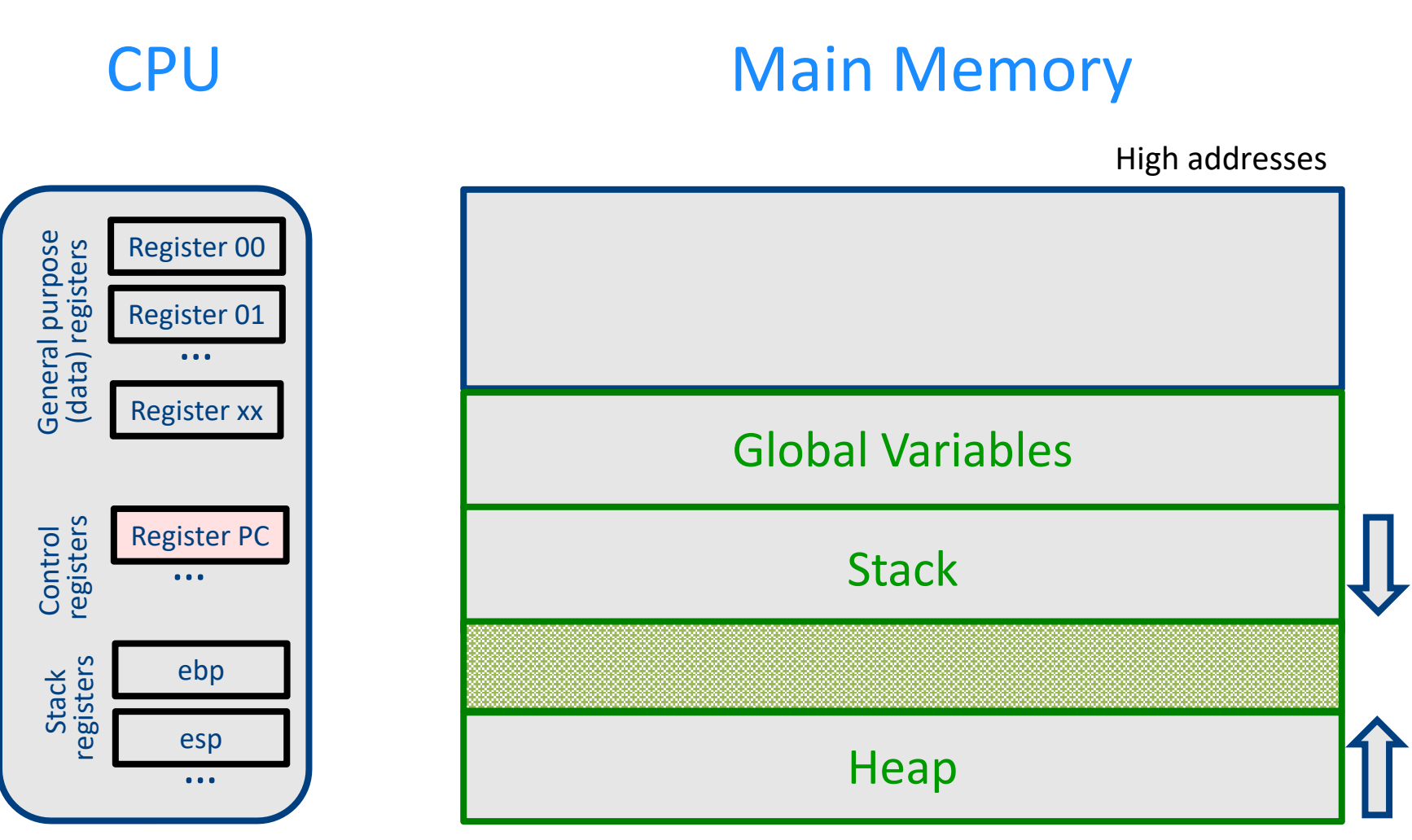

104 Low addresses

#### End of lesson 7

#### Runtime Stack

- Stack of activation records
- Call = push new activation record
- Return = pop activation record
- Only one "active" activation record top of stack
- How do we handle recursion?

## Activation Record (frame)

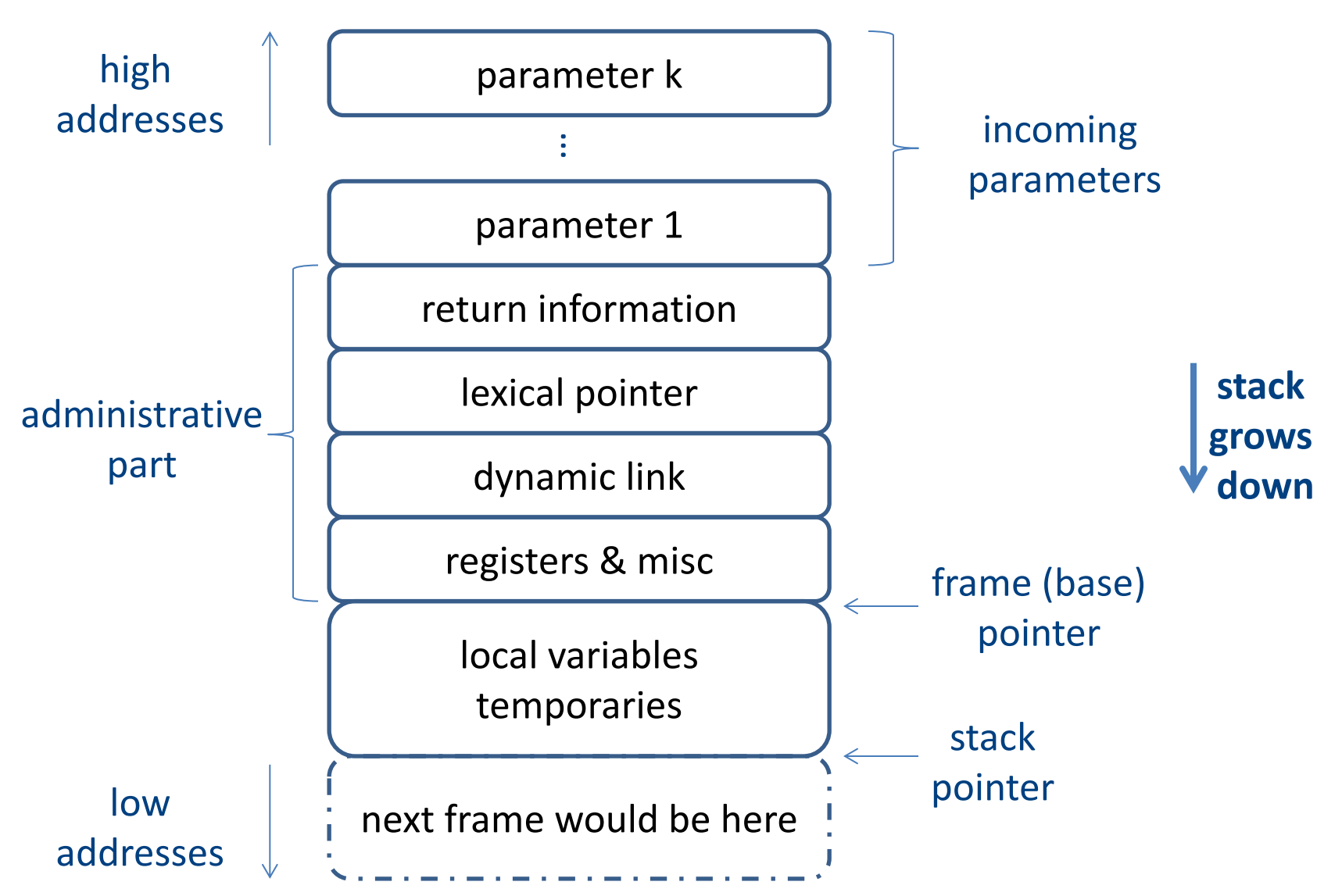

#### Runtime Stack

- SP stack pointer – top of current frame
- FP frame pointer – base of current frame
	- Sometimes called BP (base pointer)
	- Usually points to a "fixed" offset from the "start" of the frame

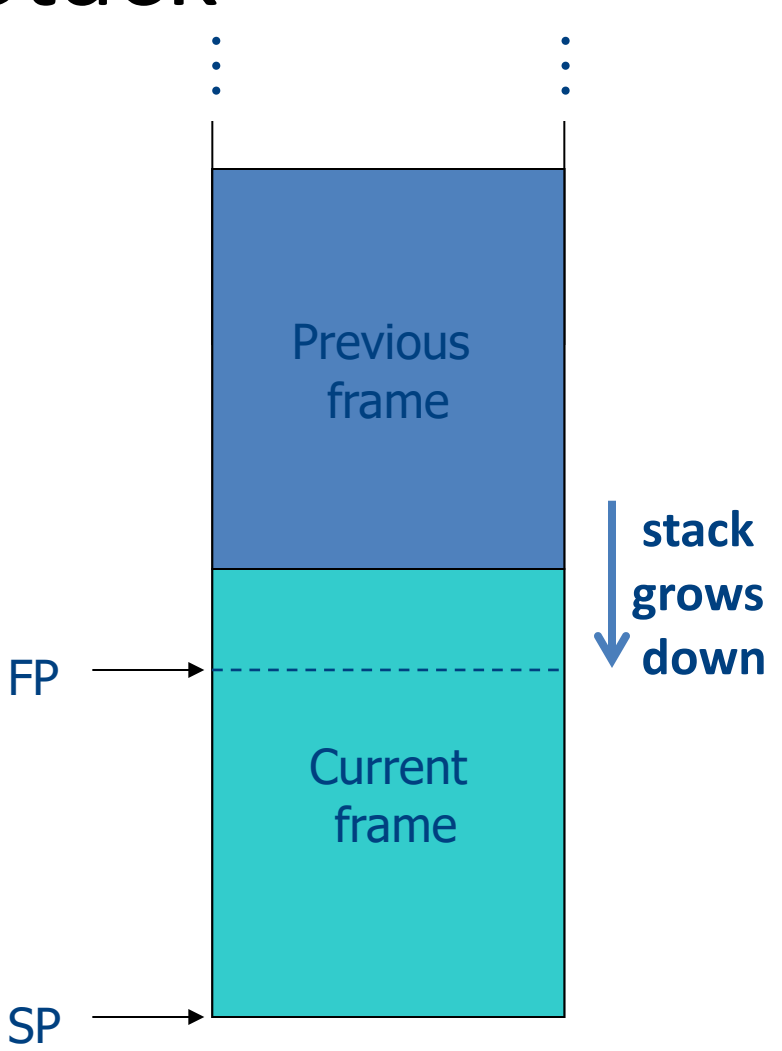

#### Code Blocks

• Programming language provides code blocks void foo() { int  $x = 8$ ;  $y=9$ ;//1 { int x = y \* y ;//2 }  $\{$  int x = y \* 7 ;//3} **adminstrative** x1  $y1$  $x<sub>2</sub>$ x3 …

 $x = y + 1$ ;

}
## L-Values of Local Variables

- The offset in the stack is known at compile time
- L-val(x) =  $FP+offset(x)$
- $x = 5 \implies$  Load Constant 5, R3 Store R3, offset(x)(FP)

## Pentium Runtime Stack

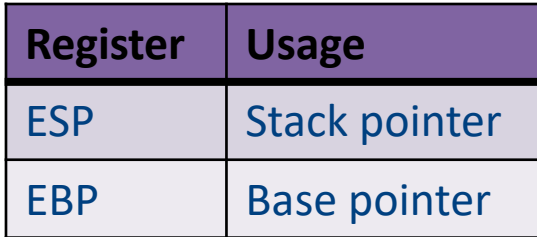

Pentium stack registers

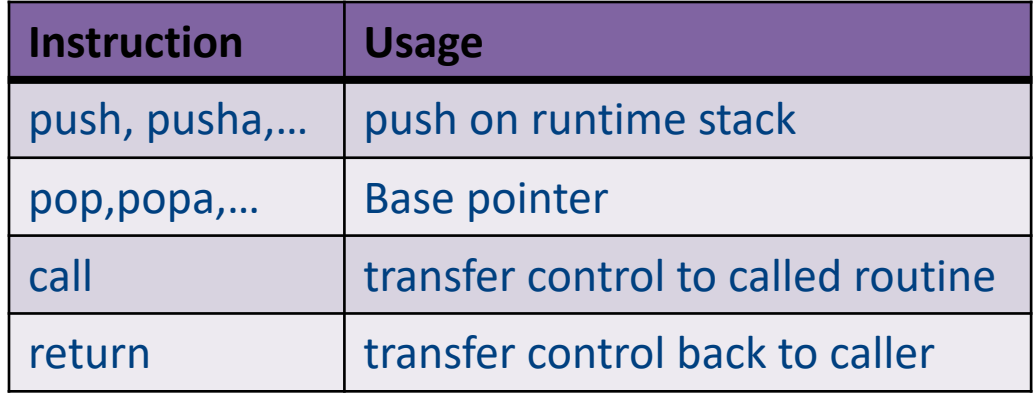

Pentium stack and call/ret instructions

#### Accessing Stack Variables …<br>…

- Use offset from FP (%ebp) – Remember: stack grows downwards
- Above FP = parameters
- Below FP = locals
- Examples
	- $-$  %ebp + 4 = return address
	- %ebp + 8 = first parameter
	- $-$  %ebp  $-$  4 = first local

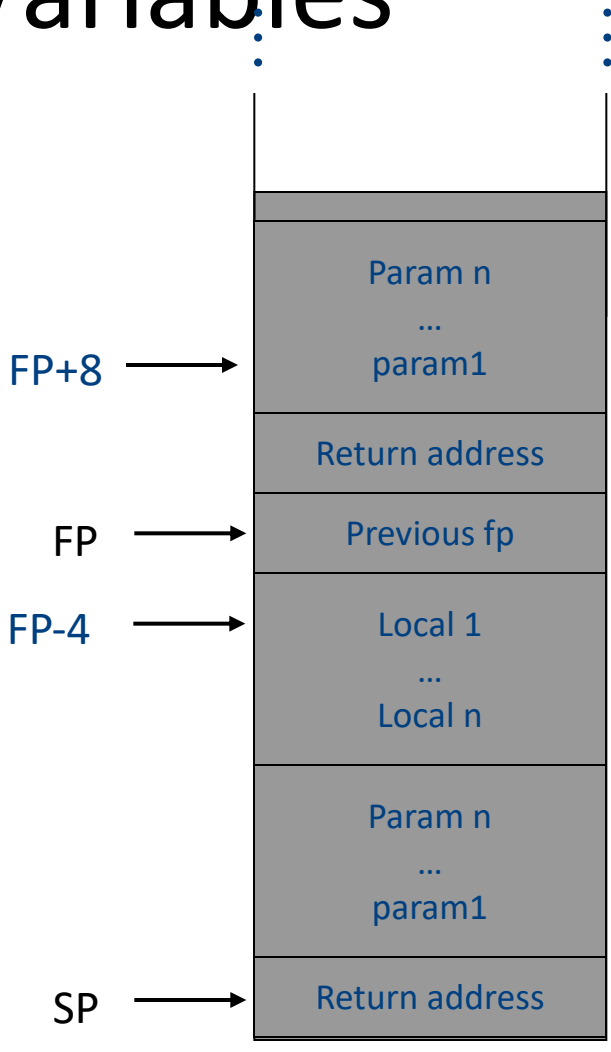

#### Factorial –  $factor$  (int n)

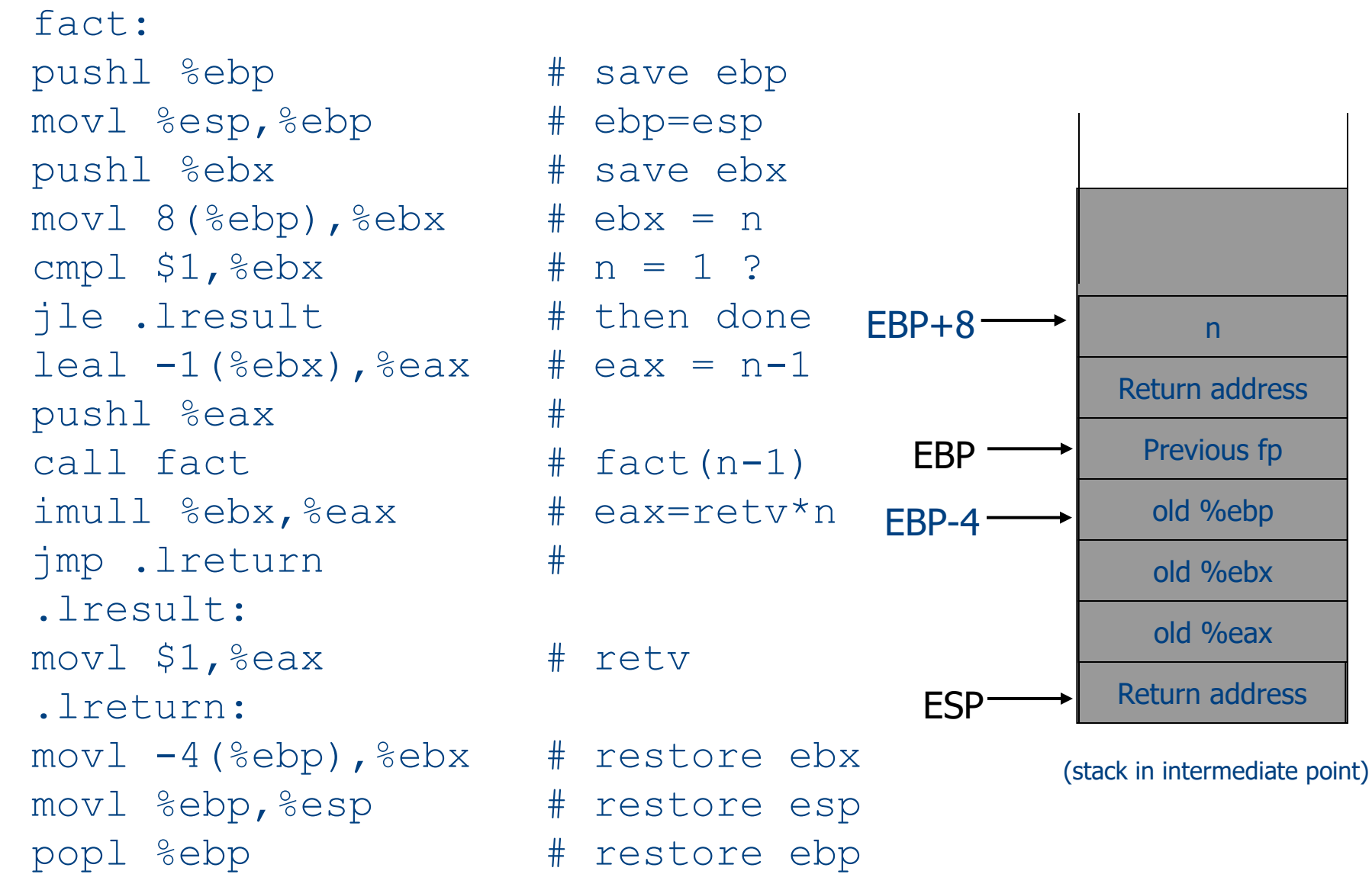

## Call Sequences

• The **processor does not save** the content of **registers** on procedure calls

- So who will?
	- Caller saves and restores registers
	- Callee saves and restores registers
	- But can also have both save/restore some registers

#### Call Sequences

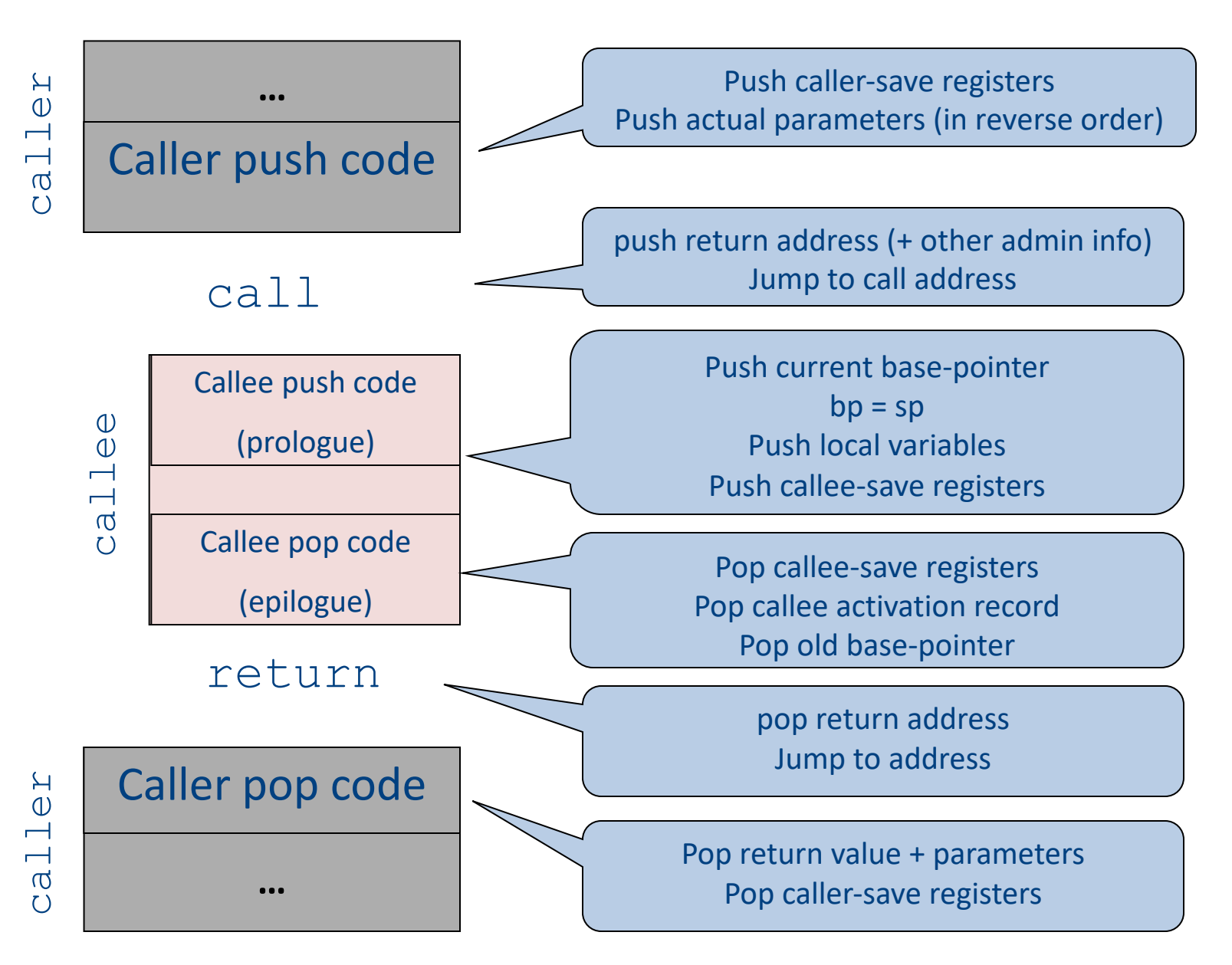

# "To Callee-save or to Caller-save?"

- Callee-saved registers need only be saved when callee modifies their value
- Some heuristics and conventions are followed

# Caller-Save and Callee-Save Registers

- Callee-Save Registers
	- Saved by the callee before modification
	- Values are automatically preserved across calls
- Caller-Save Registers
	- Saved (if needed) by the caller before calls
	- Values are not automatically preserved across calls
- Usually the architecture defines caller-save and calleesave registers
- Separate compilation
- Interoperability between code produced by different compilers/languages
- But compiler writers decide when to use caller/callee registers 118

# Callee-Save Registers

- Saved by the callee before modification
- Usually at procedure prolog
- Restored at procedure epilog
- Hardware support may be available
- Values are automatically preserved across calls

# Caller-Save Registers

- Saved by the caller before calls when needed
- Values are not automatically preserved across calls

## Parameter Passing

- 1960s
	- In memory
		- No recursion is allowed
- 1970s
	- In stack
- 1980s
	- In registers
	- First k parameters are passed in registers ( $k=4$  or  $k=6$ )
	- Where is time saved?
- Most procedures are leaf procedures
- Interprocedural register allocation
- Many of the registers may be dead before another invocation
- Register windows are allocated in some architectures per call (e.g., sun Sparc)

# Activation Records & Language Design

# Compile-Time Information on Variables

- Name, type, size
- Address kind
	- Fixed (global)
	- Relative (local)
	- Dynamic (heap)
- Scope
	- when is it recognized
- Duration
	- Until when does its value exist

# Scoping

int  $x = 42$ ;

```
int f() { return x; }
int g() { int x = 1; return f(); }
int main() { return g(); }
```
- What value is returned from main?
- Static scoping?
- Dynamic scoping?

- For example Pascal
- Any routine can have sub-routines
- Any sub-routine can access anything that is defined in its containing scope or inside the sub-routine itself
	- "non-local" variables

### Example: Nested Procedures

```
program p(){
 int x;
 procedure a(){
   int y;
  procedure b(){ … c() … };
   procedure c(){
     int z;
    procedure d(){ 
      y := x + z 
    };
     … b() … d() … 
   }
   … a() … c() …
 }
 a()
} 128
```

```
Possible call sequence:
p \rightarrow a \rightarrow a \rightarrow c \rightarrow b \rightarrow c \rightarrow d
```
what are the addresses of variables "**x**," "**y**" and "**z**" in procedure d?

- **can call a sibling, ancestor**
- when "c" uses (non-local) variables from "a", which instance of "a" is it?
- how do you find the right activation record at runtime?

Possible call sequence:  $p \rightarrow a \rightarrow a \rightarrow c \rightarrow b \rightarrow c \rightarrow d$ 

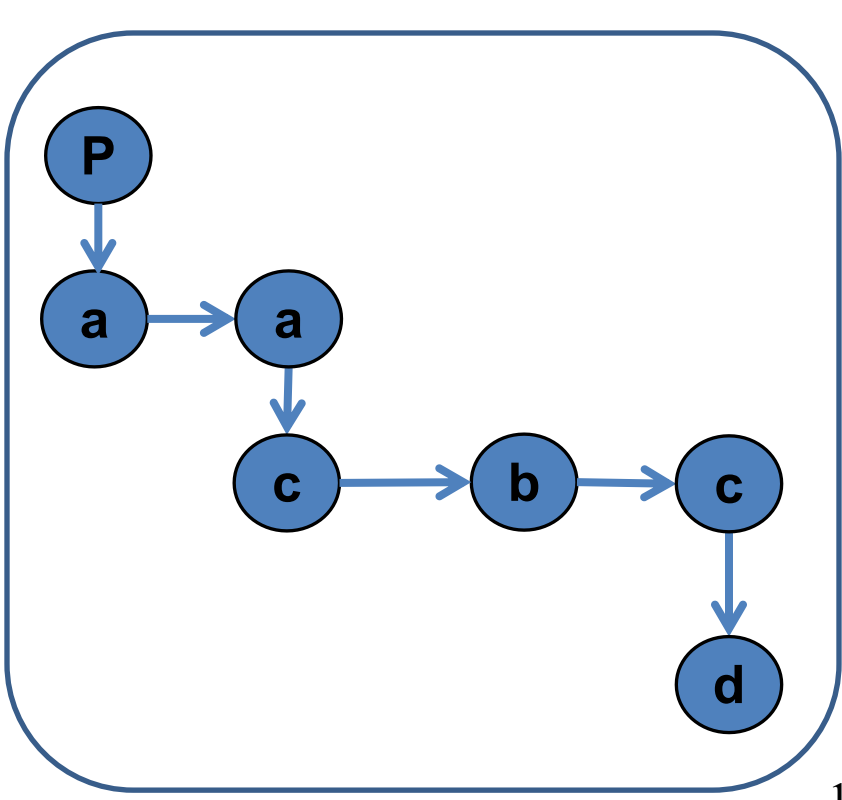

- goal: **find the closest routine in the stack from a given nesting level**
- if we reached the same routine in a sequence of calls
	- routine of level k uses variables of the same nesting level, it uses its own variables
	- if it uses variables of nesting level j < k then it must be the last routine called at level j
- If a procedure is last at level j on the stack, then it must be ancestor of the current routine

Possible call sequence:

 $p \rightarrow a \rightarrow a \rightarrow c \rightarrow b \rightarrow c \rightarrow d$ 

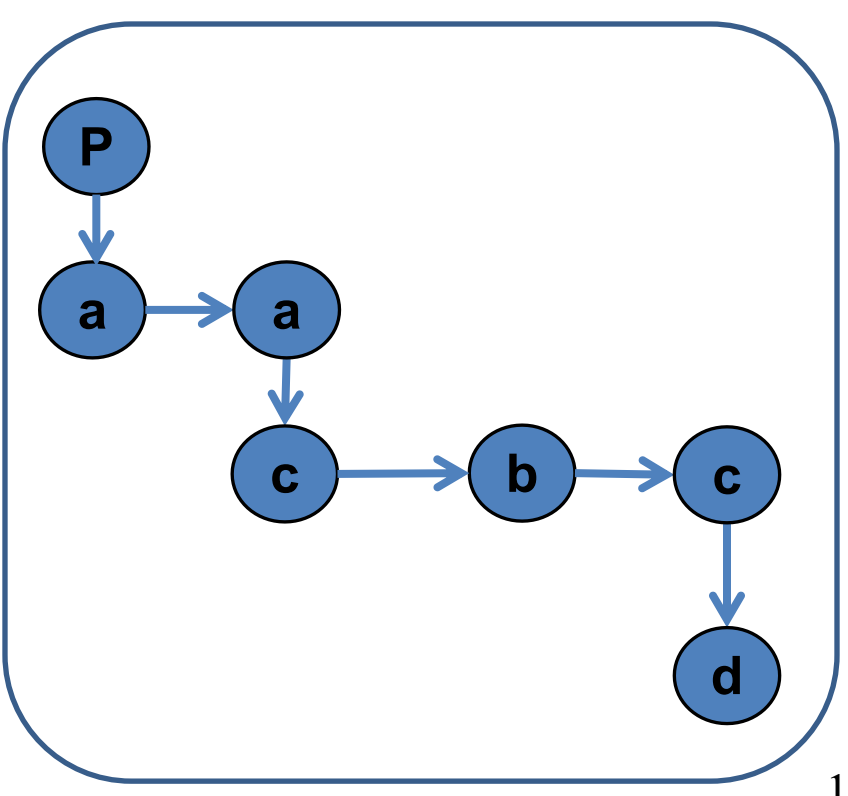

- problem: a routine may need to access variables of another routine that contains it statically
- solution: lexical pointer (a.k.a. access link) in the activation record
- lexical pointer points to the last activation record of the nesting level above it
	- in our example, lexical pointer of d points to activation records of c
- lexical pointers created at runtime
- number of links to be traversed is known at compile time

## Lexical Pointers

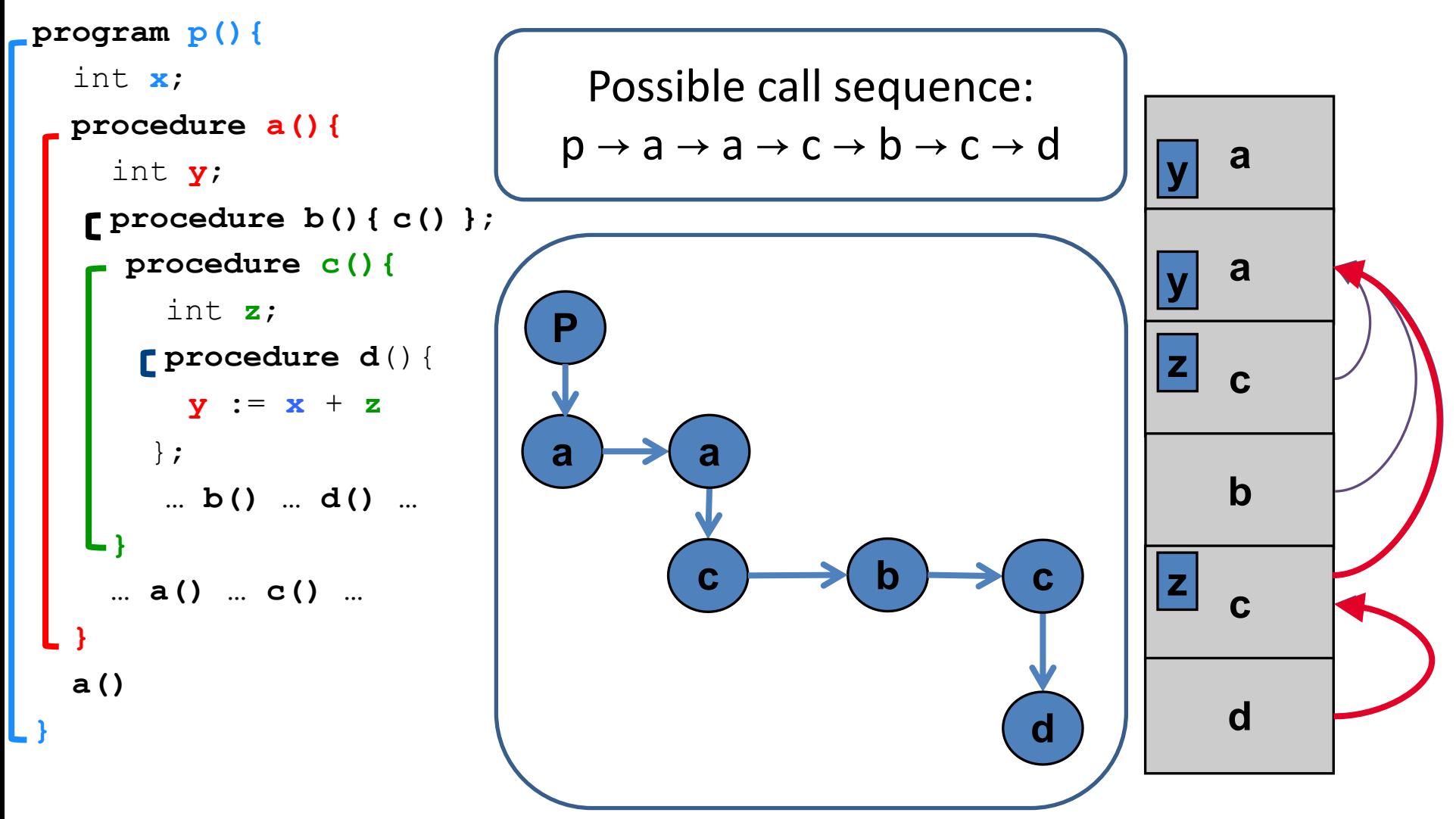

## Lexical Pointers

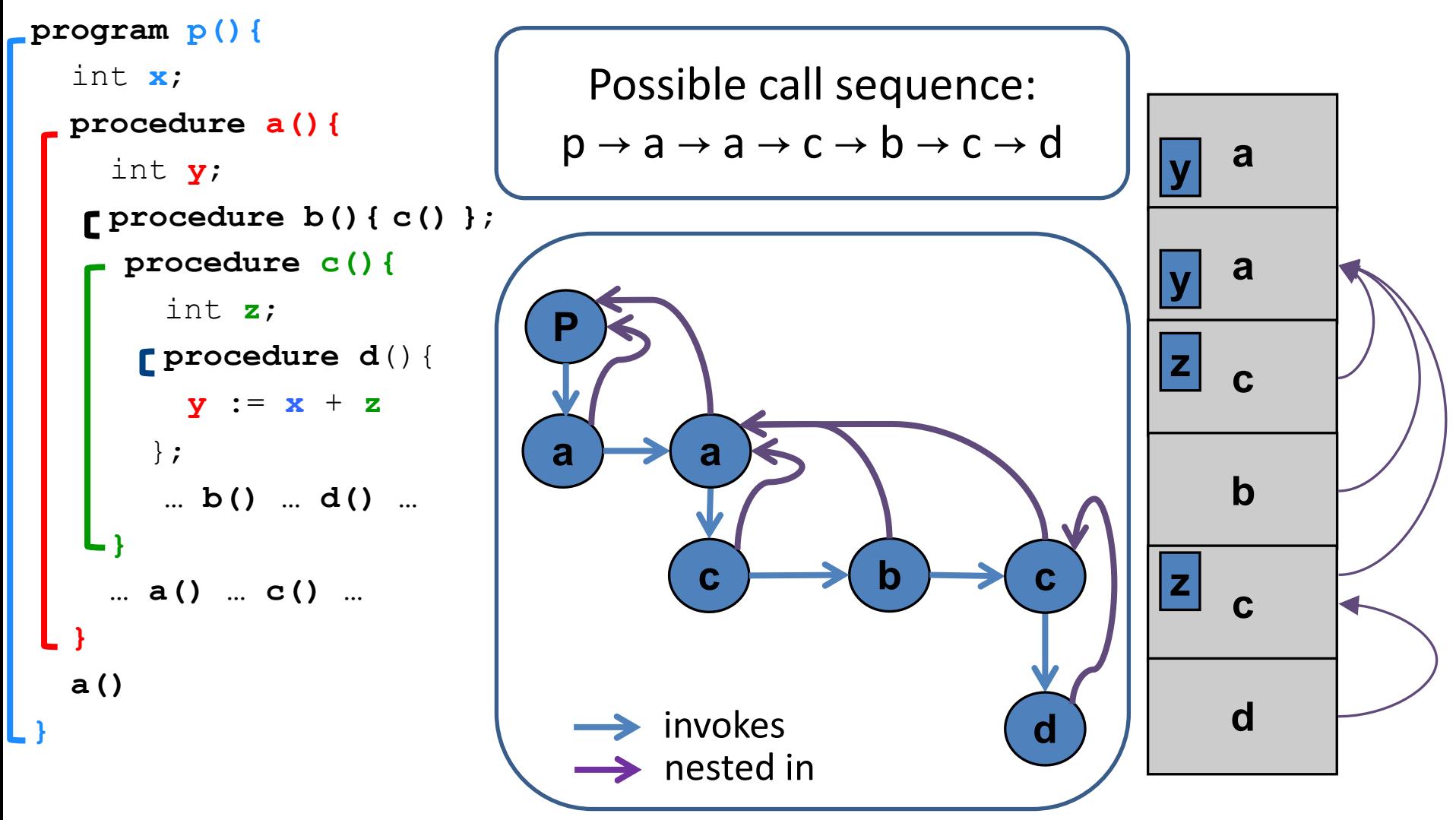

#### Activation Records: Remarks

# Stack Frames

- Allocate a separate space for every procedure incarnation
- Relative addresses
- Provide a simple mean to achieve modularity
- Supports separate code generation of procedures
- Naturally supports recursion
- Efficient memory allocation policy
	- Low overhead
	- Hardware support may be available
- LIFO policy
- Not a pure stack
	- Non local references
	- Updated using arithmetic

### Non-Local goto in C syntax

```
void level_0(void) {
     void level 1 (void) \{void level_2(void) {
                \cdotsgoto L_1;
                \cdotsł
           . . .
     L_1:...\sim \sim \sim}
      \cdots}
```
# Non-local gotos in C

- setjmp remembers the current location and the stack frame
- longjmp jumps to the current location (popping many activation records)

## Non-Local Transfer of Control in C

```
#include <set]mp.n>
void find div 7(int n, jmp buf *jmpbuf ptr) {
    if (n \t{3} 7 == 0) longimp(*jmpbuf ptr, n);
    find div 7(n + 1, jmpbuf ptr);
int main (void) \{/* type defined in setjmp.h */
    jmp buf jmpbuf;
    int return value;
    if ((return value = setjmp(jmpbuf)) == 0) {
        /* setting up the label for longjmp() lands here */find div 7(1, \alpha) mpbuf);
    λ
    else/* returning from a call of longjmp() lands here */printf("Answer = d\n\alpha", return value);
    return 0;
```
# Variable Length Frame Size

- C allows allocating objects of unbounded size in the stack void p() { int i; char \*p; scanf("%d", &i);  $p = (char * )$  alloca( $i * size$ of(int)); }
- Some versions of Pascal allows conformant array value parameters 139

### Limitations

- The compiler may be forced to store a value on a stack instead of registers
- The stack may not suffice to handle some language features

# Frame-Resident Variables

- A variable x cannot be stored in register when:
	- x is passed by reference
	- Address of x is taken (&x)
	- is addressed via pointer arithmetic on the stack-frame
	- x is accessed from a nested procedure
	- The value is too big to fit into a single register
	- The variable is an array
	- The register of x is needed for other purposes
	- Too many local variables
- An escape variable:
	- Passed by reference
	- Address is taken
	- Addressed via pointer arithmetic on the stack-frame
	- Accessed from a nested procedure

### The Frames in Different Architectures

#### g(x, y, z) where x escapes

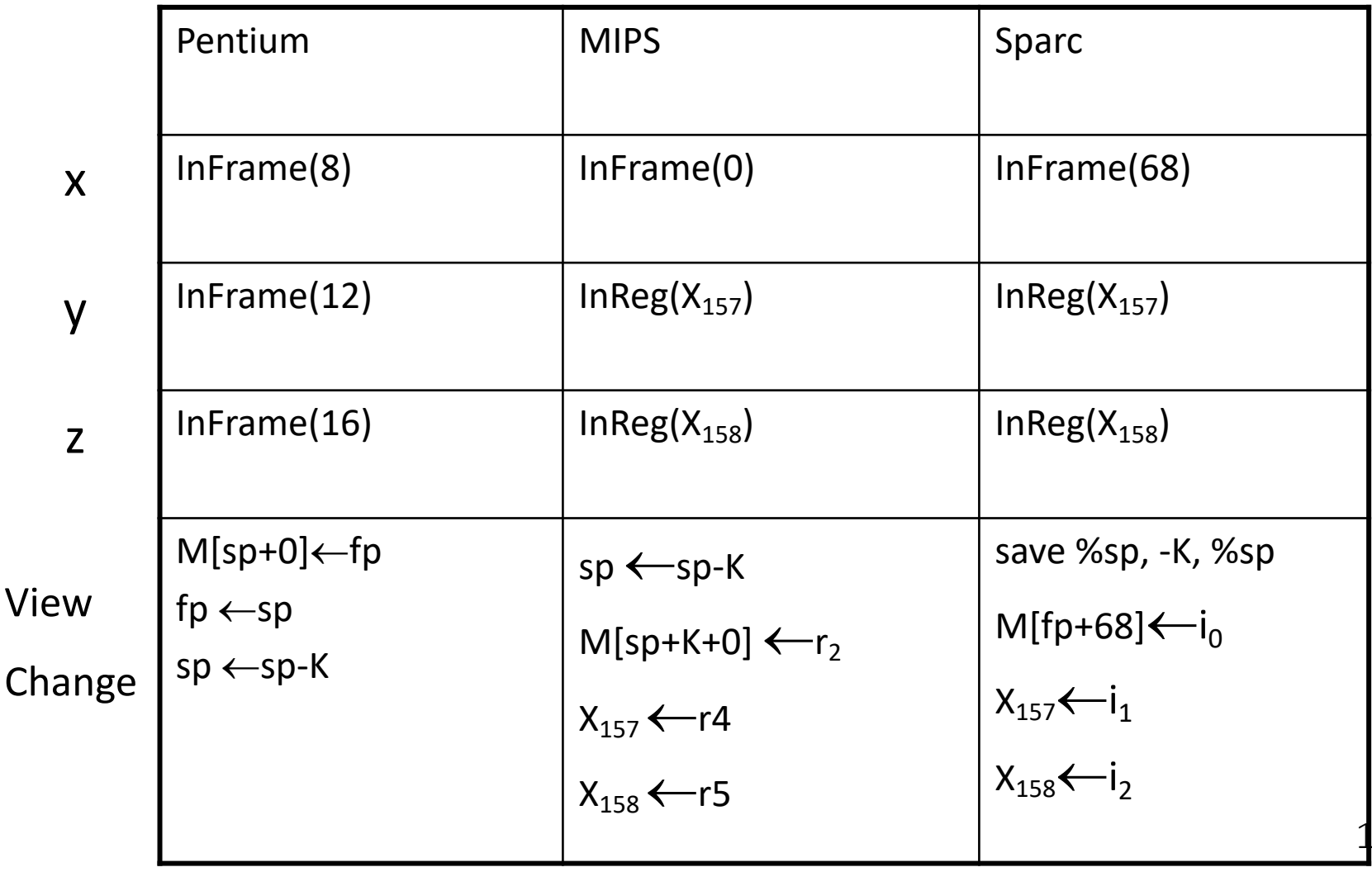

143

# Limitations of Stack Frames

- A local variable of P cannot be stored in the activation record of P if its duration exceeds the duration of P
- Example 1: Static variables in C (own variables in Algol) void p(int x)  $\{$

```
static int y = 6;
 y += x;
}
```
• Example 2: Features of the C language

```
int * f()
{ int x ;
   return &x ;
}
```
• Example 3: Dynamic allocation

```
int * f() { return (int *)
malloc(sizeof(int)); }
```
# Compiler Implementation

- Hide machine dependent parts
- Hide language dependent part
- Use special modules

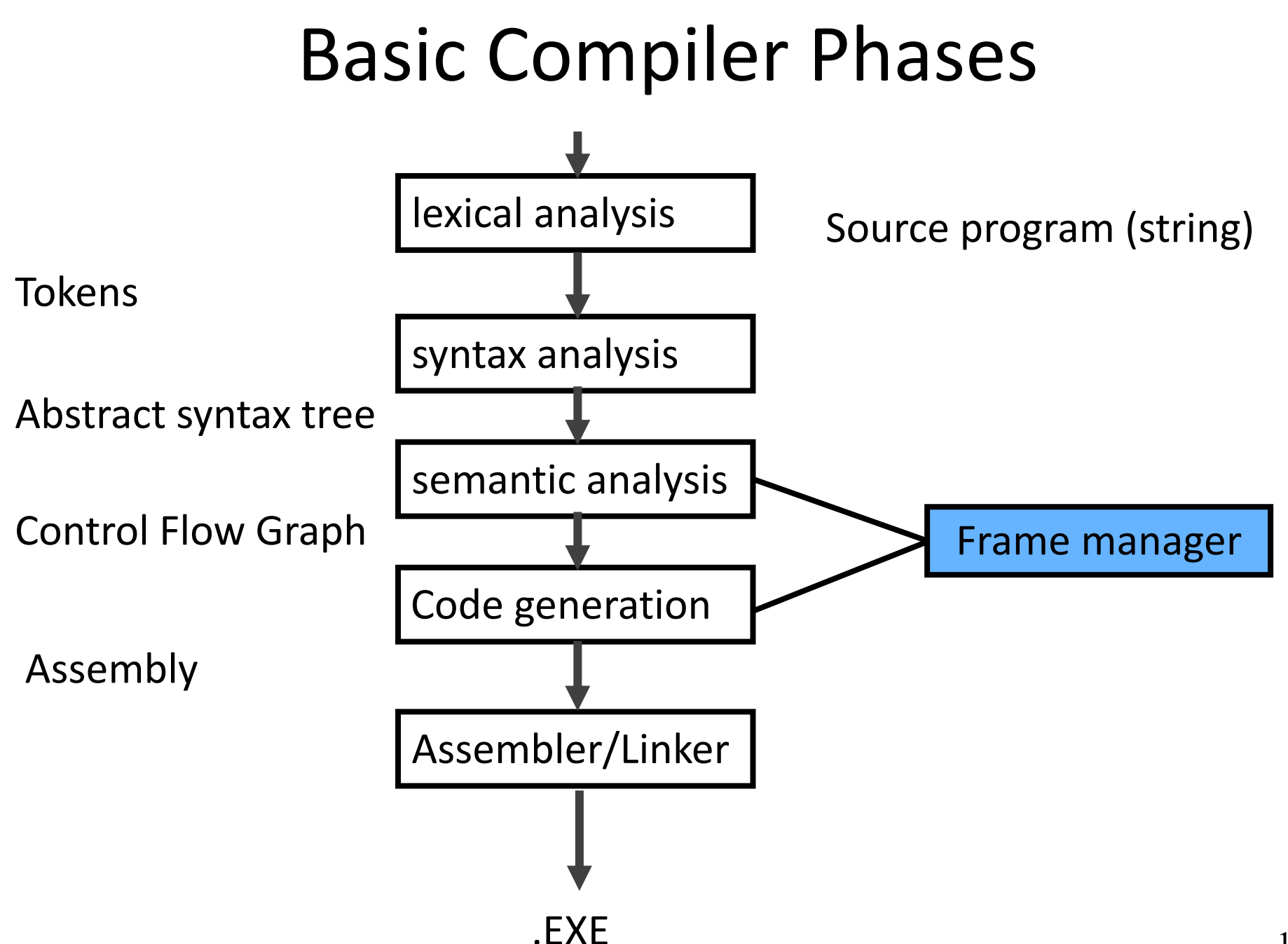

# Hidden in the frame ADT

- Word size
- The location of the formals
- Frame resident variables
- Machine instructions to implement "shiftof-view" (prologue/epilogue)
- The number of locals "allocated" so far
- The label in which the machine code starts

## Activation Records: Summary

- compile time memory management for procedure data
- works well for data with well-scoped lifetime
	- deallocation when procedure returns